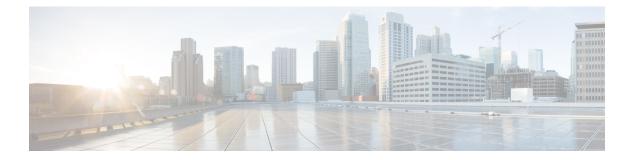

# **RIB Commands**

- address-family next-hop dampening disable, on page 3
- clear route, on page 4
- maximum prefix (RIB), on page 6
- lcc, on page 7
- rcc, on page 8
- recursion-depth-max, on page 9
- router rib, on page 10
- rump always-replicate, on page 11
- show lcc statistics, on page 12
- show rcc, on page 14
- show rcc statistics, on page 16
- show rcc vrf, on page 18
- show rib, on page 19
- show rib afi-all, on page 21
- show rib attributes, on page 23
- show rib client-id, on page 24
- show rib clients, on page 26
- show rib extcomms, on page 28
- show rib firsthop, on page 30
- show rib history, on page 32
- show rib next-hop, on page 34
- show rib opaques, on page 37
- show rib protocols, on page 39
- show rib recursion-depth-max, on page 41
- show rib statistics, on page 43
- show rib tables, on page 45
- show rib trace, on page 47
- show rib vpn-attributes, on page 49
- show rib vrf, on page 51
- show route, on page 52
- show route backup, on page 59
- show route best-local, on page 62
- show route connected, on page 64

- show route local, on page 66
- show route longer-prefixes, on page 68
- show route next-hop, on page 70
- show route quarantined, on page 72
- show route resolving-next-hop, on page 74
- show route static, on page 76
- show route summary, on page 78
- table ip-only activate vrf, on page 81
- tag-map tag, on page 82

# address-family next-hop dampening disable

To disable Routing Information Base (RIB) next-hop dampening, use the **address-family next-hop dampening disable** command in XR Config mode. To enable RIB next-hop dampening, use the **no** form of this command.

|                    | addres         | ss-family {                                                                                  | ipv4   ipv6 }                       | next-hop        | dampening | g disable               |  |  |
|--------------------|----------------|----------------------------------------------------------------------------------------------|-------------------------------------|-----------------|-----------|-------------------------|--|--|
| Syntax Description | ipv4 S         | Specifies IP Ve                                                                              | ersion 4 (IPv4)                     | address prefi   | xes.      |                         |  |  |
|                    | ipv6 S         | Specifies IP Ve                                                                              | ersion 6 (IPv6)                     | address prefi   | xes.      |                         |  |  |
| Command Default    | RIB ne         | ext-hop dampe                                                                                | ening is enable                     | ed.             |           |                         |  |  |
| Command Modes      | XR Co          | onfig mode                                                                                   |                                     |                 |           |                         |  |  |
| Command History    | Release        |                                                                                              |                                     |                 | Modi      | Modification            |  |  |
|                    | Release 7.0.12 |                                                                                              |                                     |                 | This o    | command was introduced. |  |  |
| Usage Guidelines   | No spe         | cific guidelin                                                                               | es impact the u                     | use of this cor | mmand.    |                         |  |  |
| Task ID            | Task<br>ID     | Operations                                                                                   |                                     |                 |           |                         |  |  |
|                    | rib            | read,<br>write                                                                               |                                     |                 |           |                         |  |  |
| Examples           | The fo         | The following example shows how to disable RIB next-hop dampening for IPv6 address families: |                                     |                 |           |                         |  |  |
|                    |                |                                                                                              | ter# <b>configu</b><br>ter(config)# |                 | ,         |                         |  |  |

RP/0/RP0/CPU0:router(config-rib)# address-family ipv6 next-hop dampening disable

#### clear route

To clear routes from the IP routing table, use the clear route command in XR EXEC mode.

clear route [vrf {vrf-name | all}] {ipv4 | ipv6 | afi-all | safi-all} {unicast | multicast | safi-all}[topology topo-name] [ip-address mask]

| Syntax Description | <pre>vrf { vrf-name   all }</pre>                           | (Optional) Specifies a particular VPN routing and forwarding (VRF) instance or all VRF instances.                                                                                               |  |  |  |
|--------------------|-------------------------------------------------------------|----------------------------------------------------------------------------------------------------|--|--|--|
|                    | ipv4                                                        | Specifies IP Version 4 address prefixes.                                                                                                    |  |  |  |
|                    | ipv6                                                        | Specifies IP Version 6 address prefixes.                                                                                                    |  |  |  |
|                    | afi -all                                                    | Specifies IP Version 4 and IP Version 6 address prefixes.                                                                                                    |  |  |  |
|                    | safi -all                                                   |                                                                                                    |  |  |  |
|                    | safiunicast                                                 | Specifies unicast address prefixes.                                                                                                    |  |  |  |
|                    | multicast                                                   | Specifies multicast address prefixes.                                                                                                    |  |  |  |
|                    | safi-all                                                    | Specifies unicast and multicast address prefixes.                                                                                                    |  |  |  |
|                    | topology topo-name                                          | (Optional) Specifies topology table information and name of the topology table.                                                                                                    |  |  |  |
|                    | ip-address node-id                                          | (Optional) Clears hardware resource counters from the designated node. The <i>node-id</i> argument is entered in the <i>rack/slot/module</i> notation.                                          |  |  |  |
|                    | ip-address                                                  | Network IP address about which routing information should be displayed.<br>Network mask specified in either of two ways:                                                                        |  |  |  |
|                    | mask                                                        |                                                                                                    |  |  |  |
|                    |                                                             | Network mask can be a four-part, dotted-decimal address. For example, 255.0.0.0 indicates that each bit equal to 1 means the corresponding address bit is a network address.                    |  |  |  |
|                    |                                                             | Network mask can be indicated as a slash (/) and number. For example, /8 indicates that the first 8 bits of the mask are 1s, and the corresponding bits of the address are the network address. |  |  |  |
| Command Default    | If a <b>vrf</b> <i>vrf-name</i> is no                       | ot specified, routes are cleared from the default IPv4 unicast VRF.                                                                                                    |  |  |  |
| Command Modes      | XR EXEC mode                                                |                                                                                                    |  |  |  |
| Command History    | Release                                                     | Modification                                                                                                    |  |  |  |
|                    | Release 7.0.12                                              | This command was introduced.                                                                                                    |  |  |  |
| Usage Guidelines   | Use the <b>clear route</b> co<br>subnet address, or all roo | mmand to clear routes from an IP routing table to a specific network, a matching utes.                                                                                                    |  |  |  |

The topology keyword must be accompanied by the ipv4 multicast keywords, except when the afi-all keyword or the safi-all keyword is specified.

| D | Task<br>ID | Operations |
|---|------------|------------|
|   | rib        | read,      |
|   |            | write      |

**Examples** The following example shows how to remove all routes matching the subnet address 192.168.2.0 and mask 255.255.255.0 from the IPv4 unicast routing table:

RP/0/RP0/CPU0:router# clear route ipv4 unicast 192.168.2.0 255.255.255.0

The following example shows how to remove all routes from the IPv4 unicast routing table:

RP/0/RP0/CPU0:router# clear route ipv4 unicast

# maximum prefix (RIB)

To set the prefix limit for the VPN routing and forwarding (VRF) instance, use the **maximum prefix** command in global VRF address family configuration mode. To set the prefix limits to the default values, use the **no** form of this command.

|                    | maximum prefix maximum [mid-threshold]                                                                                                    |  |  |  |  |  |  |
|--------------------|----------------------------------------------------------------------------------------------------|--|--|--|--|--|--|
| Syntax Description | <i>maximum</i> Maximum number of prefixes allowed in the VRF instance. Range is 32 to 2000000.                                                                                                    |  |  |  |  |  |  |
|                    | <i>mid-threshold</i> (Optional) Integer specifying at what percentage of the <i>maximum</i> argument value the software starts to generate a Simple Network Management Protocol (SNMP) trap. Range is 1 to 100.    |  |  |  |  |  |  |
| Command Default    | No default behavior or values                                                                                                    |  |  |  |  |  |  |
| Command Modes      | Global VRF address family configuration                                                                                                    |  |  |  |  |  |  |
| Command History    | Release Modification                                                                                                    |  |  |  |  |  |  |
|                    | Release 7.0.12This command was introduced.                                                                                                    |  |  |  |  |  |  |
| Usage Guidelines   | Use the <b>maximum prefix</b> command to configure a maximum number of prefixes that a VRF instance is allowed to receive.                                                                                         |  |  |  |  |  |  |
| Task ID            | Task Operations<br>ID                                                                                                    |  |  |  |  |  |  |
|                    | rib read,<br>write                                                                                                    |  |  |  |  |  |  |
| Examples           | The following example shows how to set the maximum number of prefixes allowed to 1000:                                                                                                    |  |  |  |  |  |  |
|                    | RP/0/RP0/CPU0:router(config)# <b>vrf vrf-A</b><br>RP/0/RP0/CPU0:router(config-vrf)# <b>address-family ipv4 unicast</b><br>RP/0/RP0/CPU0:router(config-vrf-af)# <b>maximum prefix 1000</b>                          |  |  |  |  |  |  |
|                    | A maximum number of routes is applicable to dynamic routing protocols as well as static or connected routes. When maximum prefix is configured, an <b>syslog</b> message is generated in the following conditions: |  |  |  |  |  |  |
|                    | 1. if the number of routes is above the threshold when "maximum prefix" configuration has been                                                                                                    |  |  |  |  |  |  |

- committed
- 2. if the number routes reaches the configured "maximum prefix" values for the VRF

To enable Label Consistency Checker (lcc) background scan for IPv6 or IPv4 labels, use the **lcc enable** command in XR Config mode. To disable lcc background scan, use the **no** for of this command.

lcc{ipv4 | ipv6}unicast{enable | periodmilliseconds}nolcc{ipv4 | ipv6}unicast{enable | periodmilliseconds}

| Syntax Description          | ipv4                  | Specifies IP Version 4 address prefixes.                                                                                   |  |  |  |  |
|-----------------------------|-----------------------|----------------------------------------------------------------------------------------------------|--|--|--|--|
|                             | ipv6                  | Specifies IP Version 6 address prefixes.                                                                                   |  |  |  |  |
|                             | unicast               | Specifies unicast address prefixes.                                                                                        |  |  |  |  |
|                             | period milliseconds   | <b>period</b> <i>milliseconds</i> Specifies the period between scans in milliseconds. Range is 100 to 600000 milliseconds. |  |  |  |  |
| Command Default             | Label consistency ch  | ecker is disabled.                                                                                                    |  |  |  |  |
| Command Modes               | XR Config mode        |                                                                                                    |  |  |  |  |
| Command History             | Release               | Modification                                                                                                    |  |  |  |  |
|                             |                       |                                                                                                    |  |  |  |  |
|                             | Release 6.0           | This command was introduced.                                                                                               |  |  |  |  |
| Usage Guidelines            |                       | This command was introduced.                                                                                               |  |  |  |  |
| Usage Guidelines<br>Task ID |                       |                                                                                                    |  |  |  |  |
|                             | No specific guideline |                                                                                                    |  |  |  |  |

RP/0/RP0/CPU0:router#configure
RP/0/RP0/CPU0:router(config)#lcc ipv6 unicast enable

#### rcc

To enable Route Consistency Checker (rcc) background scan for IPv6 or IPv4 routes, use the rcc enable command in XR Config mode. To disable rcc background scan, use the **no** form of this command. { ipv4 | ipv6 } unicast { enable | period milliseconds } rcc **Syntax Description** ipv4 Specifies IP Version 4 address prefixes. ipv6 Specifies IP Version 6 address prefixes. unicast Specifies unicast address prefixes. period *milliseconds* Specifies the period between scans in milliseconds. Range is 100 to 600000 milliseconds. Route consistency checker is disabled. **Command Default** XR Config mode **Command Modes Command History** Modification Release Release 7.0.12 This command was introduced. Use the **period** option to control how often the scan be triggered. Each time the scan is triggered, the background **Usage Guidelines** scan process resumes verification from where it was left out and sends one buffer's worth of routes to the forwarding information base (FIB). Task ID Task Operation ID ipv4 read, write ipv6 read, write

This example shows how to configure rcc for IPv6 unicast:

RP/0/RP0/CPU0:router#configure
RP/0/RP0/CPU0:router(config)#rcc ipv6 unicast enable

This example shows how to enable rcc with a scan period of 500 milliseconds for IPv6 unicast:

```
RP/0/RP0/CPU0:router#configure
RP/0/RP0/CPU0:router(config)#rcc ipv6 unicast period 500
```

# recursion-depth-max

To set the maximum depth for route recursion checks, use the **recursion-depth-max** command in XR Config mode. To set the recursion checks to the default value, use the **no** form of this command.

|                             | recurs       | ion-depth-ma                                                  | <b>x</b> maximum                                                                                                    |  |  |  |
|-----------------------------|--------------|---------------------------------------------------------------|----------------------------------------------------------------------------------------------------|--|--|--|
| Syntax Description          | maxim        | maximum Maximum depth for recursion checks. Range is 5 to 16. |                                                                                                    |  |  |  |
| Command Default             | The de       | fault recursion                                               | depth is 128.                                                                                                    |  |  |  |
| Command Modes               | XR Co        | onfig mode                                                    |                                                                                                    |  |  |  |
| Command History             | Relea        | se                                                            | Modification                                                                                                    |  |  |  |
|                             | Releas       | se 7.0.12                                                     | This command was introduced.                                                                                                    |  |  |  |
| Usage Guidelines<br>Task ID |              | e recursion-d<br>ge of 5 to 16.<br>Operations                 | epth-max command to configure a specific maximum number of recursion checks in                                                                                                    |  |  |  |
|                             | rib          | read,<br>write                                                |                                                                                                    |  |  |  |
| Examples                    | RP/(<br>RP/( | llowing examp<br>)/RP0/CPU0:rc<br>)/RP0/CPU0:rc               | le shows how to set the maximum depth for route recursion checks to 12:<br>uter# <b>configure</b><br>uter(config)# <b>router rib</b><br>uter(config-rib)# <b>recursion-depth-max 12</b> |  |  |  |

#### router rib

To enter Routing Information Base (RIB) configuration mode, use the **router rib** command in XR Config mode. To remove all RIB configurations and terminate the RIB routing process, use the **no** form of this command.

router rib

**Syntax Description** This command has no arguments or keywords.

**Command Default** Router configuration mode is not enabled.

Command Modes XR Config mode

| Command History | Release        | Modification                 |
|-----------------|----------------|------------------------------|
|                 | Release 7.0.12 | This command was introduced. |

#### **Usage Guidelines** No specific guidelines impact the use of this command.

**Examples** 

The following example shows how to enter RIB configuration mode:

RP/0/RP0/CPU0:router(config) # router rib

# rump always-replicate

To enable replication from uRIB to muRIB as usual even after features such as MTR are configured, use the **rump always-replicate** command in XR Config mode. To diable replication from uRIB to muRIB, use the **no** form of this command.

|                    | rump                                                | always-repl                                                                            | icate                                   | [access-lis                                                                      | <i>t</i> ]                                                                                       |                                                                                                    |
|--------------------|-----------------------------------------------------|----------------------------------------------------------------------------------------|-----------------------------------------|----------------------------------------------------------------------------------|--------------------------------------------------------------------------------------------------|----------------------------------------------------------------------------------------------------|
| Syntax Description | access                                              | s-list-name (                                                                          | Optio                                   | onal) Name of                                                                    | the access list                                                                                  |                                                                                                    |
| Command Default    | Replica                                             | ation from uR                                                                          | B to                                    | muRIB is ena                                                                     | abled.                                                                                           |                                                                                                    |
| Command Modes      | XR Co                                               | onfig mode                                                                             |                                         |                                                                                  |                                                                                                  |                                                                                                    |
| Command History    | Releas                                              | se                                                                                     |                                         |                                                                                  |                                                                                                  | Modification                                                                                                    |
|                    | Releas                                              | se 7.0.12                                                                              |                                         |                                                                                  |                                                                                                  | This command was introduced.                                                                                                    |
| Usage Guidelines   | routing<br>service<br>with th<br>same re<br>If an u | g gradually with<br>e disruption. We<br>lowest admit<br>oute, protocol<br>nwanted more | hout<br>hen<br>n dist<br>route<br>speci | a flag day wh<br>rump always<br>ance. So if pr<br>s win over re<br>fic route com | ere all routers<br><b>-replicate</b> is<br>rotocols are po-<br>plicated routes<br>es from the uF | lows routers in a network to be upgraded to multitopology<br>s need to be configured at the same time without major<br>configured, replicated routes are added into the muRIB<br>opulating the muRIB, they continue to do so. For the<br>s because of higher admin distance.<br>RIB, optionally provide an access list through which the<br>ss list, the route is replicated by RUMP. |
| Task ID            | Task<br>ID                                          | Operations                                                                             |                                         |                                                                                  |                                                                                                  |                                                                                                    |
|                    | rib                                                 | read,<br>write                                                                         |                                         |                                                                                  |                                                                                                  |                                                                                                    |
| Examples           | The fol                                             | llowing examp                                                                          | ole sh                                  | ows how to e                                                                     | nale replication                                                                                 | on from uRIB to muRIB:                                                                                                    |
|                    | RP/C                                                | )/RP0/CPU0:r<br>)/RP0/CPU0:r<br>)/RP0/CPU0:r                                           | outer                                   | (config-rib                                                                      | )# address-:                                                                                     | family ipv4<br>always-replicate                                                                                                    |

### show lcc statistics

To view results of a label consistency checker (lcc) background scan, use the **show lcc statistics** command in XR EXEC mode.

|                    | show lcc { i                                                                               | pv4   ipv6 } unicast         | statistics { scan-id   summa                                    | <b>ury</b> }     |  |  |  |  |
|--------------------|--------------------------------------------------------------------------------------------|------------------------------|-----------------------------------------------------------------|------------------|--|--|--|--|
| Syntax Description | ipv4                                                                                       | IPv4 address prefi           | íx.                                                             |                  |  |  |  |  |
|                    | ipv6                                                                                       | IPv6 address prefi           | ix.                                                             |                  |  |  |  |  |
|                    | unicast Specifies unicast address prefix.                                                  |                              |                                                                 |                  |  |  |  |  |
|                    | scan-id <i>scan-id-value</i> Specifies the scan ID value. The range is between <0-100000>. |                              |                                                                 |                  |  |  |  |  |
|                    | summary                                                                                    | Displays a summa             | ary of the BG route consistency c                               | heck statistics. |  |  |  |  |
| Command Default    | None                                                                                       |                              |                                                                 |                  |  |  |  |  |
| Command Modes      | XR EXEC mode                                                                               |                              |                                                                 |                  |  |  |  |  |
| Command History    | Release                                                                                    |                              | Modification                                                    |                  |  |  |  |  |
|                    | Release 7.0.12                                                                             |                              | This command was                                                | introduced.      |  |  |  |  |
| Usage Guidelines   | No specific guide                                                                          | elines impact the use of the | his command.                                                    |                  |  |  |  |  |
| Task ID            | Task Operation                                                                             | _<br>1                       |                                                                 |                  |  |  |  |  |
|                    | ipv4 read                                                                                  | _                            |                                                                 |                  |  |  |  |  |
|                    | ipv6 read                                                                                  | _                            |                                                                 |                  |  |  |  |  |
|                    | This example shows background scan statistics for AFI-SAFI mplsv6-unicast:                 |                              |                                                                 |                  |  |  |  |  |
|                    | RP/0/RP0/CPU0:router#show lcc ipv6 unicast statistics                                      |                              |                                                                 |                  |  |  |  |  |
|                    | -                                                                                          | n Statistics for AFI-        | -                                                               |                  |  |  |  |  |
|                    | Scan enabled:<br>Current scan-ic<br>Configured per:                                        | False<br>d: 0                | Scan triggered:<br>Current period:                              | False<br>O       |  |  |  |  |
|                    | Paused by range<br>Paused by route<br>Paused by erroi                                      | e churn: False               |                                                                 |                  |  |  |  |  |
|                    | Last data sent:<br>Default route o<br>Route churn las                                      |                              | Damping percent:<br>Current route churn:<br>Dec 31 16:00:00.000 | 70<br>0          |  |  |  |  |

Logs stored for background scan ids: Log for AFI-SAFI mplsv6-unicast:

End Of Logs

This example shows background scan statistics for AFI-SAFI mplsv4-unicast:

RP/0/RP0/CPU0:router#show lcc ipv4 unicast statistics

Background Scan Statistics for AFI-SAFI mplsv4-unicast:

| Scan enabled:<br>Current scan-id:<br>Configured period:                      | False<br>0<br>60 | Scan triggered:<br>Current period:                              | False<br>0 |
|------------------------------------------------------------------------------|------------------|-----------------------------------------------------------------|------------|
| Paused by range scan: F<br>Paused by route churn:<br>Paused by error scan: F | False            |                                                                 |            |
| Last data sent: 0 entri<br>Default route churn:<br>Route churn last calcul   | 10               | Damping percent:<br>Current route churn:<br>Dec 31 16:00:00.000 | 70<br>0    |
| Logs stored for backgro                                                      | und scan ids:    |                                                                 |            |
| Log for AFI-SAFI mplsv4                                                      | -unicast:        |                                                                 |            |

End Of Logs

\_\_\_\_\_

#### show rcc

To display route consistency checker (RCC) information, use the show rcc command in XR EXEC mode.

show rcc {ipv4 | ipv6} unicast [prefix netmask vrf vrf-name]

| Syntax Description | ipv4                                                                                         | ipv4 Specifies IP Version 4 address prefixes.                                                                                |                                                   |         |  |  |  |  |
|--------------------|----------------------------------------------------------------------------------------------|----------------------------------------------------------------------------------------------------|---------------------------------------------------|---------|--|--|--|--|
|                    | ipv6                                                                                         | Specifies IP Version 6 a                                                                                                    | address prefixes.                                 |         |  |  |  |  |
|                    | unicast                                                                                      | unicast Specifies unicast address prefixes.                                                                                  |                                                   |         |  |  |  |  |
|                    | prefix                                                                                       | prefix (Optional) Starting prefix.                                                                                           |                                                   |         |  |  |  |  |
|                    | netmask                                                                                      | (Optional) Network ma                                                                                                    | sk.                                               |         |  |  |  |  |
|                    | vrf vrf-name                                                                                 | <b>vrf</b> <i>vrf-name</i> (Optional) Specifies a particular VPN routing and forwarding (VRF) instance or all VRF instances. |                                                   |         |  |  |  |  |
| Command Default    | No default beha                                                                              | vior or values                                                                                                    |                                                   |         |  |  |  |  |
| Command Modes      | XR EXEC mod                                                                                  | e                                                                                                    |                                                   |         |  |  |  |  |
| Command History    | Release                                                                                      |                                                                                                    | Modification                                      |         |  |  |  |  |
|                    | Release 7.0.12                                                                               |                                                                                                    | This command was introduced.                      |         |  |  |  |  |
| Usage Guidelines   | No specific guid                                                                             | lelines impact the use of                                                                                                    | this command.                                     |         |  |  |  |  |
| Task ID            | Task Operati<br>ID                                                                           | DNS                                                                                                    |                                                   |         |  |  |  |  |
|                    | ipv4 read                                                                                    |                                                                                                    |                                                   |         |  |  |  |  |
| Examples           | The following i                                                                              | s sample output from the                                                                                                    | show rcc command:                                 |         |  |  |  |  |
|                    | RP/0/RP0/CPU0:router# <b>show rcc ipv4 unicast statistics</b><br>Thu Mar 26 13:47:28.391 IST |                                                                                                    |                                                   |         |  |  |  |  |
|                    | Background Scan Summary                                                                      |                                                                                                    |                                                   |         |  |  |  |  |
|                    | Scan enabled:<br>Configured pe                                                               | False<br>riod: 15000                                                                                                    | Last scan-id: 0<br>Current period:                | 0       |  |  |  |  |
|                    | Paused By:<br>route churn                                                                    | Paused By:<br>route churn:False on-demand scan:False error scan:False                                                        |                                                   |         |  |  |  |  |
|                    | Last data sen<br>Default route<br>Route churn l                                              |                                                                                                    | Damping percent:<br>Current route churn:<br>Never | 69<br>0 |  |  |  |  |

| Logs last cleared at                                               | Never                   |
|--------------------------------------------------------------------|-------------------------|
| Scan paused by ISSU                                                | False                   |
| Logs stored for background scan ids:                               |                         |
| Scan Logs<br>========<br>Legend:<br>? - Currently Inactive Node, ! | - Non-standard SVD Role |
| * - Node did not reply                                             | NON Standard SVD KOTE   |

End of Logs

### show rcc statistics

To view results of a route consistency checker (rcc) background scan, use the **show rcc statistics** command in XR EXEC mode.

|                    | show rcc { ij                                         | pv4   ipv6 } unicast           | statistics { scan-id   summ                                     | ary }             |
|--------------------|-------------------------------------------------------|--------------------------------|-----------------------------------------------------------------|-------------------|
| Syntax Description | ipv4                                                  | IPv4 address prefi             | х.                                                              |                   |
|                    | ipv6                                                  | IPv6 address prefit            | х.                                                              |                   |
|                    | unicast                                               | Specifies unicast a            | ddress prefixes.                                                |                   |
|                    | scan-id scan-id-                                      | value Specifies the scan       | ID value. The range is between                                  | <0-100000>.       |
|                    | summary                                               | Displays a summa               | ry of the BG route consistency of                               | check statistics. |
| Command Default    | None                                                  |                                |                                                                 |                   |
| Command Modes      | XR EXEC mode                                          |                                |                                                                 |                   |
| Command History    | Release                                               |                                | Modification                                                    |                   |
|                    | Release 7.0.12                                        |                                | This command was                                                | s introduced.     |
| Usage Guidelines   | No specific guide                                     | lines impact the use of th     | is command.                                                     |                   |
| Task ID            | Task Operation                                        | -                              |                                                                 |                   |
|                    | ipv4 read                                             | -                              |                                                                 |                   |
|                    | ipv6 read                                             | _                              |                                                                 |                   |
|                    | This example show                                     | ws background scan stati       | stics for AFI-SAFI IPv6 unicas                                  | t:                |
|                    | RP/0/RP0/CPU0:r                                       | couter# <b>show rcc ipv6</b> w | unicast statistics                                              |                   |
|                    | -                                                     | Statistics for AFI-S           | -                                                               |                   |
|                    | Scan enabled:<br>Current scan-id<br>Configured peri   |                                | Scan triggered:<br>Current period:                              | False<br>O        |
|                    | Paused by range<br>Paused by route<br>Paused by error | e churn: False                 |                                                                 |                   |
|                    | Last data sent:<br>Default route c<br>Route churn las |                                | Damping percent:<br>Current route churn:<br>Dec 31 16:00:00.000 | 70<br>0           |

Logs stored for background scan ids: Log for AFI-SAFI ipv6-unicast:

End Of Logs

This example shows background scan statistics for AFI-SAFI Ipv4 unicast:

RP/0/RP0/CPU0:router#show rcc ipv4 unicast statistics

Background Scan Statistics for AFI-SAFI ipv4-unicast:

| Scan enabled:<br>Current scan-id:<br>Configured period:                      | False<br>O<br>60    | Scan triggered:<br>Current period:                              | False<br>O |
|------------------------------------------------------------------------------|---------------------|-----------------------------------------------------------------|------------|
| Paused by range scan: F<br>Paused by route churn:<br>Paused by error scan: F | False               |                                                                 |            |
| Last data sent: 0 entri<br>Default route churn:<br>Route churn last calcul   | 10                  | Damping percent:<br>Current route churn:<br>Dec 31 16:00:00.000 | 70<br>0    |
| Logs stored for backgro                                                      | und scan ids:       |                                                                 |            |
| Log for AFI-SAFI ipv4-u                                                      | nicast:<br>======== |                                                                 |            |

End Of Logs

#### show rcc vrf

To run on-demand route consistency checker (rcc) scan on AFI, SAFI, table, and prefix or the entire set of prefixes in the table, use the **show rcc vrf** command in XR EXEC mode.

|                    | show rcc         | { ipv4   ipv6 } unicast prefix / mask vrf vrfname              |
|--------------------|------------------|----------------------------------------------------------------|
| Syntax Description | ipv4             | IPv4 address prefix.                                           |
|                    | ipv6             | IPv6 address prefix.                                           |
|                    | prefix / mask    | Specifies unicast address prefix.                              |
|                    | vrf              | Specifies VPN routing and forwarding (VRF) instance.           |
|                    | vrfname          | Name of the VRF.                                               |
| Command Default    | None.            |                                                                |
| Command Modes      | XR EXEC mo       | de                                                             |
| Command History    | Release          | Modification                                                   |
|                    | Release 7.0.1    | 2 This command was introduced.                                 |
| Usage Guidelines   | No specific gu   | idelines impact the use of this command.                       |
| Task ID            | Task Opera<br>ID | tion                                                           |
|                    | ipv4 read        |                                                                |
|                    | ipv6 read        |                                                                |
|                    | This example     | shows how to run on-demand rcc scan for an IPv6 prefix:        |
|                    | RP/0/RP0/CPU     | 0:router# <b>show rcc ipv6 unicast 2001:DB8::/32 vrf vrf_1</b> |
|                    | This example     | shows how to run on-demand rcc scan for an Ipv4 prefix:        |

RP/0/RP0/CPU0:router#show rcc ipv4 unicast 10.2.3.4/32 vrf vrf-1

### show rib

To display Routing Information Base (RIB) data, use the show rib command in XR EXEC mode.

show rib{ipv4 | ipv6}{unicast | multicast}[firsthop | [ type interface-path-id] | next-hop | [ typeinterface-path-id] | opaques | {attribute | ip-nexthop | ipfrr | safi-tunnel | summary | tunnel-nexthop}| protocols | [standby] | statistics | [name] | [standby] | topology | {topo-name | all}]

| Syntax Description | ipv4               | (Optional) Specifies IP Version 4 address prefixes.                                                                         |
|--------------------|--------------------|----------------------------------------------------------------------------------------------------|
|                    | ipv6               | (Optional) Specifies IP Version 6 address prefixes.                                                                         |
|                    | unicast            | (Optional) Specifies unicast address prefixes. This is the default.                                                         |
|                    | multicast          | (Optional) Specifies multicast address prefixes.                                                                            |
|                    | firsthop           | (Optional) Specifies registered first-hop notification addresses.                                                           |
|                    | type               | Interface type. For more information, use the question mark (?) online help function.                                       |
|                    | interface-path-id  | Identifies a physical interface or a virtual interface.                                                                     |
|                    |                    | <b>Note</b><br>Use the show interfaces command to see a list of all possible interfaces currently configured on the router. |
|                    |                    | For more information about the syntax for the router, use the question mark (?) online help function.                       |
|                    | next-hop           | (Optional) Specifies registered next-hop notification addresses.                                                            |
|                    | opaques            | (Optional) Specifies opaque data installed in the RIB.                                                                      |
|                    | attribute          | (Optional) Specifies opaque attributes installed in the RIB.                                                                |
|                    | ip-nexthop         | (Optional) Specifies P next-hop data installed in the RIB.                                                                  |
|                    | ipfrr              | (Optional) Specifies IP fast reroute (IPFRR) opaque data installed in the RIB.                                              |
|                    | safi-tunnel        | (Optional) Specifies subaddress family (SAFI) tunnel opaque data installed in the RIB.                                      |
|                    | summary            | (Optional) Specifies a summary of opaque data installed in the RIB.                                                         |
|                    | tunnel-nexthop     | (Optional) Specifies tunnel next-hop opaque data installed in the RIB.                                                      |
|                    | protocols          | (Optional) Specifies registered protocols.                                                                                  |
|                    | statistics name    | (Optional) Specifies RIB statistics of a given name.                                                                        |
|                    | standby            | (Optional) Specifies standby information.                                                                                   |
|                    | topology topo-name | (Optional) Specifies topology table information and name of the topology table.                                             |

|                  | all                                             | (Optional) Specifies that all topology table information should be displayed. |
|------------------|-------------------------------------------------|-------------------------------------------------------------------------------|
| Command Default  | No default behavior or v                        | values                                                                        |
| Command Modes    | XR EXEC mode                                    |                                                                               |
| Command History  | Release                                         | Modification                                                                  |
|                  | Release 7.0.12                                  | This command was introduced.                                                  |
| Usage Guidelines | No specific guidelines in                       | mpact the use of this command.                                                |
| Task ID          | Task Operations<br>ID                           |                                                                               |
|                  | ipv4 read                                       |                                                                               |
| Examples         | The following example                           | illustrates the <b>show rib</b> command:                                      |
|                  | RP/0/RSP0RP0/CPU0:                              | router# show rib                                                              |
|                  | ipv4                                            | multicast                                                                     |
|                  | topo<br>BLUE                                    | ology                                                                         |
|                  | RP/0/RSP0RP0/CPU0:<br>Protocol Handle<br>isis 0 | router# show rib topology BLUE ipv4 multicast protocols<br>Instance<br>mt     |

#### show rib afi-all

To display Routing Information Base (RIB) data for both IPv4 and IPv6 address families, use the **show rib afi-all** command in XR EXEC mode.

show rib afi-all [attributes] [client-id] [clients] [extcomms] [firsthop] [history] [multicast] [next-hop] [opaques] [protocols] [recursion-depth-max] [safi-all] [statistics] [tables] [trace] [unicast] [vpn-attributes]

| Syntax Description | attributes             | (Optional) Displays all BGP attributes installed in RIB.                                         |
|--------------------|------------------------|--------------------------------------------------------------------------------------------------|
|                    | client-id              | (Optional) Displays RIB client ID for longer history of redistributed routes sent to the client. |
|                    | clients                | (Optional) Displays RIB clients.                                                                 |
|                    | extcomms               | (Optional) Displays all extended communities installed in RIB.                                   |
|                    | firsthop               | (Optional) Displays registered firsthop notification addresses.                                  |
|                    | history                | (Optional) Displays redistributed routes sent to RIB clients.                                    |
|                    | multicast              | (Optional) Displays multicast commands.                                                          |
|                    | next-hop               | (Optional) Displays registered next-hop notification addresses.                                  |
|                    | opaques                | (Optional) Displays opaquae data installed in RIB.                                               |
|                    | protocols              | (Optional) Displays registered protocols.                                                        |
|                    | recursion-depth-max    | (Optional) Displays maximum recursion depth in RIB.                                              |
|                    | safi-all               | (Optional) Displays unicast and multicast commands.                                              |
|                    | statistics             | (Optional) Displays RIB statistics.                                                              |
|                    | tables                 | (Optional) Displays a list of tables known to RIB.                                               |
|                    | trace                  | (Optional) Displays RIB trace entries.                                                           |
|                    | unicast                | (Optional) Displays unicast commands.                                                            |
|                    | vpn-attributes         | (Optional) Displays all VPN attributes installed in RIB.                                         |
| Command Default    | No default behavior or | values                                                                                           |
| Command Modes      | XR EXEC mode           |                                                                                                  |
| Command History    | Release                | Modification                                                                                     |
|                    | Release 7.0.12         | This command was introduced.                                                                     |
|                    |                        |                                                                                                  |

| Task ID  | Task Operations<br>ID                                                             |
|----------|-----------------------------------------------------------------------------------|
|          | ipv4 read                                                                         |
| Examples | The following example illustrates the <b>show rib afi-all attributes</b> command: |
|          | RP/0/RP0/CPU0:router# show rib afi-all attributes                                 |
|          | BGP attribute data in IPv4 RIB:                                                   |
|          | 0 Attributes, for a total of 0 bytes.                                             |
|          | BGP attribute data in IPv6 RIB:                                                   |
|          | 0 Attributes, for a total of 0 bytes.                                             |

## show rib attributes

To display Border Gateway Protocol (BGP) attributes installed in the Routing Information Base (RIB), use the **show rib attributes** command in XR EXEC mode.

show rib attributes [summary] [standby]

| Syntax Description | summary (Optional) Disp                    | plays a summary of BGP attribute data installed in the RIB. |
|--------------------|--------------------------------------------|-------------------------------------------------------------|
|                    | standby (Optional) Dis                     | plays standby information.                                  |
| Command Default    | No default behavior or va                  | lues                                                        |
| Command Modes      | XR EXEC mode                               |                                                             |
| Command History    | Release                                    | Modification                                                |
|                    | Release 7.0.12                             | This command was introduced.                                |
| Usage Guidelines   | No specific guidelines im                  | apact the use of this command.                              |
| Task ID            | Task Operations<br>ID                      |                                                             |
|                    | rib read                                   |                                                             |
| Examples           | The following is sample of                 | output from the show rib attributes command:                |
|                    | RP/0/RP0/CPU0:route                        | r# show rib attributes                                      |
|                    | BGP attribute data                         | in IPv4 RIB:                                                |
|                    | Attribute ID (0x2):                        |                                                             |
|                    | Attribute ID (0x3):                        |                                                             |
|                    | Attribute ID (0x4):<br>Attribute ID (0x5): |                                                             |
|                    | 4 Attributes, for a                        | total of 240 bytes.                                         |
|                    |                                            | ssigned for the attribute by BGP                            |
|                    | size : size of the                         | attribute data.                                             |
|                    |                                            |                                                             |

### show rib client-id

To display Routing Information Base (RIB) redistribution histories, use the **show rib client-id** command in XR EXEC mode.

| show rib client-id id redistribution history [stand | lby∫ |
|-----------------------------------------------------|------|
|-----------------------------------------------------|------|

| Syntax Description          | id                                                                                                    | ID of the client. Range is 0 to 4294967295.                                                                                                    |
|-----------------------------|----------------------------------------------------------------------------------------------------|----------------------------------------------------------------------------------------------------|
|                             | redistribution history                                                                                                    | Displays longer history of redistributed routes sent to RIB clients.                                                                                                    |
|                             | standby                                                                                                    | (Optional) Displays standby information.                                                                                                    |
| Command Default             | No default behavior o                                                                                                    | or values                                                                                                    |
| Command Modes               | XR EXEC mode                                                                                                    |                                                                                                    |
| Command History             | Release                                                                                                    | Modification                                                                                                    |
|                             | Release 7.0.12                                                                                                    | This command was introduced.                                                                                                    |
|                             | Use the show with all                                                                                                    | iont id command to diaplay a history of the route additional delations and undertake                                                                                                 |
|                             | Use the show rib cli<br>from RIB to the clien<br>Task Operations                                                                                                    | <b>ient-id</b> command to display a history of the route additions, deletions, and updates sent across VRFs.                                                                         |
| Usage Guidelines<br>Task ID | from RIB to the clien Task Operations                                                                                                    |                                                                                                    |
| Task ID                     | from RIB to the clien          Task       Operations         ID       rib         rib       read         The following is same                                           |                                                                                                    |
|                             | from RIB to the clien          Task       Operations         ID       rib       read         The following is sam       RP/0/RP0/CPU0:rcc         PID       JID       C1 | nt across VRFs.<br>nple output from the <b>show rib client-id</b> command:<br>outer# <b>show rib client-id 13 redistribution history</b><br>lient Location<br>cdl_agent node0_5_CPU0 |

This table describes the significant fields shown in the display.

Table 1: show rib client-id Field Descriptions

| Field    | Description                                   |
|----------|-----------------------------------------------|
| PID      | Process ID of the client.                     |
| JID      | Job ID of the client.                         |
| Client   | Client name.                                  |
| Location | Location node on which the client is present. |

### show rib clients

To display Routing Information Base (RIB) clients, use the show rib clients command in XR EXEC mode.

show rib [afi-all | ipv4 | ipv6] clients [protocols | redistribution [history]] [standby]

| Syntax Description | afi-all                           | (Optional) Specifies all address families.                                                                                                    |  |  |  |  |  |
|--------------------|-----------------------------------|----------------------------------------------------------------------------------------------------|--|--|--|--|--|
|                    | ipv4                              | (Optional) Specifies IP Version 4 address prefixes. This is the default.                                                                                           |  |  |  |  |  |
|                    | ipv6                              | (Optional) Specifies IP Version 6 address prefixes.                                                                                                    |  |  |  |  |  |
|                    | protocols                         | (Optional) Specifies client protocols.                                                                                                    |  |  |  |  |  |
|                    | redistribution                    | (Optional) Specifies protocols redistributed by clients                                                                                                    |  |  |  |  |  |
|                    | history                           | (Optional) Specifies redistributed routes sent to RIB clients.                                                                                                    |  |  |  |  |  |
|                    | standby                           | (Optional) Displays standby information.                                                                                                    |  |  |  |  |  |
| Command Default    | No default behav                  | vior or values                                                                                                    |  |  |  |  |  |
| Command Modes      | XR EXEC mode                      |                                                                                                    |  |  |  |  |  |
| Command History    | Release                           | Modification                                                                                                    |  |  |  |  |  |
|                    | Release 7.0.12                    | This command was introduced.                                                                                                    |  |  |  |  |  |
| Usage Guidelines   | routes they are re                | <b>b clients</b> command to display the list of clients who have registered with RIB, what protocol edistributing, and a history of the routes sent to the client. |  |  |  |  |  |
|                    | other protocols.                  | umber of redistribution entries is 5000 for Bulk Content Downloader (BCDL) and 500 for                                                                             |  |  |  |  |  |
| Task ID            | Task Operatio                     | uns                                                                                                    |  |  |  |  |  |
|                    | rib read                          |                                                                                                    |  |  |  |  |  |
| Examples           | The following is                  | sample output from the <b>show rib clients</b> command:                                                                                                    |  |  |  |  |  |
|                    | RP/0/RP0/CPU                      | J0:router# show rib clients                                                                                                    |  |  |  |  |  |
|                    | Process                           | Location Client ID Redist Proto                                                                                                    |  |  |  |  |  |
|                    | isis                              | node0_5_CPU0 0 insync insync                                                                                                    |  |  |  |  |  |
|                    | ospf node0_5_CPU0 2 insync insync |                                                                                                    |  |  |  |  |  |
|                    | RP/0/RP0/CPU                      | <pre>U:router# show rib clients redistribution</pre>                                                                                                    |  |  |  |  |  |
|                    | isis node0_5                      | CPU0                                                                                                    |  |  |  |  |  |
|                    |                                   |                                                                                                    |  |  |  |  |  |

| ipv4 uni v<br>static  | vrf | default | insync<br>insync | route   |
|-----------------------|-----|---------|------------------|---------|
| ospf node0_5_CPU0     |     |         |                  |         |
| ipv4 uni v            | vrf | default | insync           | route   |
| static                |     |         | insync           |         |
| local                 |     |         | insync           |         |
| bgp node0_5_CPU0      |     |         |                  |         |
| ipv4 uni v            | vrf | abc     | insync           | route   |
| static                |     |         | insync           |         |
| bcdl_agent node0_5_CE | PUO |         |                  |         |
| ipv4 uni v            | vrf | default | insync           | rib_fib |
| ipv4 uni v            | vrf | bar     | insync           | rib_fib |
| ipv4 uni v            | vrf | abc     | insync           | rib fib |
| ipv4 uni v            | vrf | test    | insync           | rib_fib |

This table describes the significant fields shown in the display.

Table 2: show rib clients Field Descriptions

| Field        | Description                                                                                                    |
|--------------|----------------------------------------------------------------------------------------------------|
| Process      | Client process name.                                                                                                    |
| Location     | Location where the client process in running.                                                                                                    |
| Client<br>ID | ID assigned to the client by RIB.                                                                                                    |
| Redist       | <ul> <li>Whether the client is redistributing any protocols or not and whether it has read all routes from RIB or not.</li> <li>insync—read</li> <li>outsync—not read.</li> </ul> |
| Proto        | <ul> <li>Whether the protocol has sent all its routes to RIB and signaled update complete or not.</li> <li>insync—read</li> <li>outsync—not read.</li> </ul>                      |

#### show rib extcomms

To display all extended communities installed in the Routing Information Base (RIB), use the **show rib** extcomms command in XR EXEC mode.

| show | rib | [afi-all | ipv4 | ipv6] | extcomms | [summary] | [standby] |
|------|-----|----------|------|-------|----------|-----------|-----------|
|------|-----|----------|------|-------|----------|-----------|-----------|

| Syntax Description          | afi-all                                                | (Optional) Specifies all address families.                                                 |  |
|-----------------------------|--------------------------------------------------------|--------------------------------------------------------------------------------------------|--|
|                             | ipv4                                                   | (Optional) Specifies IP Version 4 address prefixes. This is the default.                   |  |
|                             | ipv6                                                   | (Optional) Specifies IP Version 6 address prefixes.                                        |  |
|                             | summary                                                | (Optional) Specifies a summary of all extended communities in the RIB.                     |  |
|                             | standby                                                | (Optional) Displays standby information.                                                   |  |
| Command Default             | No default l                                           | behavior or values                                                                         |  |
| Command Modes               | _                                                      |                                                                                            |  |
| Command History             | Release                                                | Modification                                                                               |  |
|                             |                                                        |                                                                                            |  |
|                             | Release 7.0                                            | 0.12 This command was introduced.                                                          |  |
| Usage Guidelines            |                                                        | 0.12       This command was introduced.         guidelines impact the use of this command. |  |
| Usage Guidelines<br>Task ID | No specific                                            |                                                                                            |  |
|                             | No specific                                            | guidelines impact the use of this command.                                                 |  |
|                             | No specific<br>Task Op<br>ID<br>rib rea                | guidelines impact the use of this command.                                                 |  |
| Task ID                     | No specific Task Op ID rib rea The followi             | guidelines impact the use of this command.                                                 |  |
| Task ID                     | No specific<br>Task Op<br>ID<br>rib rea<br>The followi | guidelines impact the use of this command.                                                 |  |

This table describes the significant fields shown in the display.

Table 3: show rib extcomms Field Descriptions

| Field              | Description                                                                               |
|--------------------|-------------------------------------------------------------------------------------------|
| Extended Community | Type of extended communities. Different protocols can add different extended communities. |

| Field     | Description                                           |
|-----------|-------------------------------------------------------|
| Ref Count | Number of routes referring to the Extended community. |

# show rib firsthop

To display registered first-hop notification addresses, use the show rib firsthop command in .

show rib [vrf {vrf-name | all}] [afi-all | ipv4 | ipv6] [unicast | multicast | safi-all] firsthop [client-name] [type interface-path-id | ip-address /prefix-length | ip-address mask | resolved | unresolved | damped] [summary] [standby]

| Syntax Description | <pre>vrf { vrf-name   all }</pre> | (Optional) Specifies a particular VPN routing and forwarding (VRF) instance or all VRF instances.                                                                                                    |
|--------------------|-----------------------------------|----------------------------------------------------------------------------------------------------|
|                    | afi-all                           | (Optional) Specifies all address families.                                                                                                    |
|                    | ipv4                              | (Optional) Specifies IP Version 4 address prefixes. This is the default.                                                                                                    |
|                    | ipv6                              | (Optional) Specifies IP Version 6 address prefixes.                                                                                                    |
|                    | unicast                           | (Optional) Specifies unicast address prefixes. This is the default.                                                                                                    |
|                    | multicast                         | (Optional) Specifies multicast address prefixes.                                                                                                    |
|                    | safi-all                          | (Optional) Specifies unicast and multicast address prefixes.                                                                                                    |
|                    | client-name                       | (Optional) Name of the RIB client.                                                                                                    |
|                    | type                              | Interface type. For more information, use the question mark (?) online help function.                                                                                                    |
|                    | interface-path-id                 | Physical interface or virtual interface.                                                                                                    |
|                    |                                   | <b>Note</b><br>Use the <b>show interfaces</b> command to see a list of all interfaces currently configured on the router.                                                                                                    |
|                    |                                   | For more information about the syntax for the router, use the question mark ( $?$ ) online help function.                                                                                                    |
|                    | ip-address                        | (Optional) Network that BGP advertises.                                                                                                    |
|                    | / prefix-length                   | (Optional) Length of the IP address prefix. A decimal value that indicates how many of the high-order contiguous bits of the address compose the prefix (the network portion of the address). A slash (/) must precede the decimal value. |
|                    | ip-address mask                   | (Optional) Network mask applied to the <i>ip-address</i> argument.                                                                                                    |
|                    | resolved                          | (Optional) Specifies resolved next-hops.                                                                                                    |
|                    | unresolved                        | (Optional) Specifies unresolved next-hops.                                                                                                    |
|                    | damped                            | (Optional) Specifies next-hops that are damped.                                                                                                    |
|                    | summary                           | (Optional) Specifies a summary of the next-hop information.                                                                                                    |
|                    | standby                           | (Optional) Displays standby information.                                                                                                    |
|                    |                                   |                                                                                                    |

| Command Default  | If a <b>vrf</b> <i>vrf-name</i> is not spec                                                                                                    | ified, routes are cleared from the default IPv4 unicast VRF.                                                                                                    |
|------------------|----------------------------------------------------------------------------------------------------|----------------------------------------------------------------------------------------------------|
| Command Modes    | _                                                                                                    |                                                                                                    |
| Command History  | Release                                                                                                    | Modification                                                                                                    |
|                  | Release 7.0.12                                                                                                    | This command was introduced.                                                                                                    |
| Usage Guidelines | -                                                                                                    | ommand to display the list of first hops registered by various clients with RIB hrough which they are resolved.                                                                                                    |
| Task ID          | Task Operations<br>ID                                                                                                    |                                                                                                    |
|                  | rib read                                                                                                    |                                                                                                    |
| Examples         | The following is sample outpu                                                                                                    | t from the show rib firsthop command:                                                                                                    |
|                  | RP/0/RP0/CPU0:router# sl                                                                                                    | how rib firsthop                                                                                                    |
|                  | 1.1.0.1/32 via 1.1.0.1<br>1.1.1.1/32 via 1.1.1.1<br>10.10.10.1/32 via 10.10<br>10.10.10.3/32 via 10.10<br>15.15.15.1/32 via 10.10<br>20.20.20.1/32 via 1.1.1 | <pre>ifications:<br/>MgmtEth0/5/CPU0/0, ospf/node0_5_CPU0<br/>- MgmtEth0/5/CPU0/0, ipv4_static/node0_5_CPU0<br/>- MgmtEth0/5/CPU0/0, ipv4_static/node0_5_CPU0<br/>.10.1 - Loopback0, ipv4_static/node0_5_CPU0<br/>.10.3 - Loopback0, ipv4_static/node0_5_CPU0<br/>.10.1 - Loopback0, ipv4_static/node0_5_CPU0<br/>.1 - MgmtEth0/5/CPU0/0, ipv4_static/node0_5_CPU0<br/>.2 - MgmtEth0/5/CPU0/0, ipv4_static/node0_5_CPU0</pre> |

# show rib history

To display history information for Routing Information Base (RIB) clients, use the **show rib history** command in XR EXEC mode.

show rib [afi-all | ipv4 | ipv6] history [client-id client-id] [standby]

| Syntax Description | afi-all                                           |                                                                                                    |                                                                                                    |
|--------------------|---------------------------------------------------|----------------------------------------------------------------------------------------------------|----------------------------------------------------------------------------------------------------|
|                    | an-an                                             |                                                                                                    | (Optional) Specifies all address families.                                                                                                    |
|                    | ipv4                                              |                                                                                                    | (Optional) Specifies IP Version 4 address prefixes. This is the default.                                                                                                    |
|                    | ipv6                                              |                                                                                                    | (Optional) Specifies IP Version 6 address prefixes.                                                                                                    |
|                    | client-                                           | id client-id                                                                                            | (Optional) Specifies the ID of the client. Range for <i>client-id</i> argument is 4294967295.                                                                                                    |
|                    | standl                                            | ру                                                                                                    | (Optional) Displays standby information.                                                                                                    |
| ommand Default     | No defa                                           | ault behavior                                                                                           | or values                                                                                                    |
| Command Modes      | XR EX                                             | EC mode                                                                                                 |                                                                                                    |
| Command History    | Releas                                            | 6                                                                                                    | Modification                                                                                                    |
|                    | Releas                                            | e 7.0.12                                                                                                | This command was introduced.                                                                                                    |
| fask ID            | Task<br>ID                                        | Operations                                                                                              |                                                                                                    |
|                    | שו                                                |                                                                                                    |                                                                                                    |
|                    | rib                                               | read                                                                                                    |                                                                                                    |
|                    | rib                                               | read                                                                                                    |                                                                                                    |
| Examples           |                                                   |                                                                                                    | nple output from the <b>show rib history</b> command:                                                                                                    |
| Examples           | The fol                                           | lowing is san                                                                                           | nple output from the <b>show rib history</b> command:                                                                                                    |
| Examples           | The fol<br>RP/0<br>JID<br>229                     | lowing is san<br>/RPO/CPUO:r<br>Client<br>isis<br>ble ID: Oxe                                           | Location<br>node0_5_CPU0                                                                                                    |
| Examples           | The fol<br>RP/0<br>JID<br>229                     | lowing is san<br>/RPO/CPU0:r<br>Client<br>isis<br>ble ID: 0xe<br>s 80.80.80<br>s 100.100.<br>s 40.40.40 | Location<br>node0_5_CPU0                                                                                                    |
| Examples           | The fol<br>RP/0<br>JID<br>229<br>Ta<br>JID<br>260 | lowing is san<br>/RPO/CPU0:r<br>Client<br>isis<br>ble ID: 0xe<br>s 80.80.80<br>s 100.100.<br>s 40.40.40 | <pre>couter# show rib history Location node0_5_CPU0 c000000 0.0/24[1/0] update, 6 path(s), 04:32:09 100.0/24[1/0] update, 1 path(s), 04:32:09 0.0/24[1/0] update, 1 path(s), 04:32:09 5.0/24[1/0] update, 1 path(s), 04:32:09 Location node0_5_CPU0 c0000000</pre> |

This table describes the significant fields shown in the display.

Table 4: show rib history Field Descriptions

| Field    | Description                                            |
|----------|--------------------------------------------------------|
| JID      | Job ID of the client process.                          |
| Client   | Name of the client process.                            |
| Location | Information about where the client process is running. |

# show rib next-hop

To display registered next-hop notification addresses, use the **show rib next-hop** command in XR EXEC mode.

show rib [vrf {vrf-name | all}] [afi-all | ipv4 | ipv6] [unicast | multicast | safi-all] next-hop
[client-name] [type interface-path-id | ip-address / prefix-length | ip-address mask | resolved | unresolved
| damped] [summary] [standby]

| Syntax Description | <pre>vrf { vrf-name   all }</pre> |                                                                                                    |
|--------------------|-----------------------------------|----------------------------------------------------------------------------------------------------|
|                    |                                   | all VRF instances.                                                                                                    |
|                    | afi-all                           | (Optional) Specifies all address families.                                                                                                    |
|                    | ipv4                              | (Optional) Specifies IP Version 4 address prefixes. This is the default.                                                                                                    |
|                    | ipv6                              | (Optional) Specifies IP Version 6 address prefixes.                                                                                                    |
|                    | unicast                           | (Optional) Specifies unicast address prefixes. This is the default.                                                                                                    |
|                    | multicast                         | (Optional) Specifies multicast address prefixes.                                                                                                    |
|                    | safi-all                          | (Optional) Specifies unicast and multicast address prefixes.                                                                                                    |
|                    | client-name                       | (Optional) Name of the RIB client.                                                                                                    |
|                    | type                              | Interface type. For more information, use the question mark (?) online help function.                                                                                                    |
|                    | interface-path-id                 | Physical interface or virtual interface.                                                                                                    |
|                    |                                   | <b>Note</b><br>Use the <b>show interfaces</b> command to see a list of all interfaces currently configured on the router.                                                                                                    |
|                    |                                   | For more information about the syntax for the router, use the question mark ( $\ref{eq:2}$ ) online help function.                                                                                                    |
|                    | ip-address                        | (Optional) Network IP address about which routing information should be displayed.                                                                                                    |
|                    | mask                              | (Optional) Network mask specified in either of two ways:                                                                                                    |
|                    |                                   | • Network mask can be a four-part, dotted-decimal address. For example, 255.0.0.0 indicates that each bit equal to 1 means the corresponding address bit is a network address.                                                            |
|                    |                                   | • Network mask can be indicated as a slash (/) and number. For example, /8 indicates that the first 8 bits of the mask are 1s, and the corresponding bits of the address are the network address.                                         |
|                    | / prefix-length                   | (Optional) Length of the IP address prefix. A decimal value that indicates how many of the high-order contiguous bits of the address compose the prefix (the network portion of the address). A slash (/) must precede the decimal value. |

|                 | resolved                                                                                                    |                                                                                                    |
|-----------------|----------------------------------------------------------------------------------------------------|----------------------------------------------------------------------------------------------------|
|                 | resolveu                                                                                                    | (Optional) Specifies resolved next-hops.                                                                                                    |
|                 | unresolved                                                                                                    | (Optional) Specifies unresolved next-hops.                                                                                                    |
|                 | damped                                                                                                    | (Optional) Specifies next-hops that are damped.                                                                                                    |
|                 | summary                                                                                                    | (Optional) Specifies a summary of the next-hop information.                                                                                                    |
|                 | standby                                                                                                    | (Optional) Displays standby information.                                                                                                    |
| Command Default | No default behavi                                                                                                    | or or values                                                                                                    |
| Command Modes   | XR EXEC mode                                                                                                    |                                                                                                    |
| Command History | Release                                                                                                    | Modification                                                                                                    |
|                 | Release 24.4.1                                                                                                    | This command output is extended to include                                                                                                    |
|                 |                                                                                                    | <ul> <li>new values (recurse cross table and<br/>connected interfaces only) in the Flags field<br/>and</li> </ul>                                                                                                    |
|                 |                                                                                                    | • new field metric type.                                                                                                    |
|                 | Release 7.0.12                                                                                                    | This command was introduced.                                                                                                    |
| Task ID         | Task Operation                                                                                                    | ess and interface through which they are resolved.<br><b>s</b>                                                                                                    |
|                 | שו                                                                                                    |                                                                                                    |
|                 | rib read                                                                                                    | _                                                                                                    |
| Examples        |                                                                                                    | ample output from the <b>show rib next-hop</b> command:                                                                                                    |
| Examples        | The following is s                                                                                                    | ample output from the <b>show rib next-hop</b> command:<br>:router# <b>show rib next-hop</b>                                                                                                    |
| Examples        | The following is s                                                                                                    |                                                                                                    |
| Examples        | The following is s<br>RP/0/RP0/CPU0<br>Registered ne<br>0.0.0.0/0 via                                                                                                    | :router# show rib next-hop                                                                                                    |
| Examples        | The following is s<br>RP/0/RP0/CPU0<br>Registered ne<br>0.0.0.0/0 via<br>172.29.52.1/3<br>This example show                                                                                       | <pre>:router# show rib next-hop xthop notifications: 172.29.52.1 - MgmtEth0/RP1/CPU0/0, ospf/node0_RP0_CPU0</pre>                                                                                                    |
| Examples        | The following is s<br>RP/0/RP0/CPU0<br>Registered ne<br>0.0.0.0/0 via<br>172.29.52.1/3<br>This example show<br>field and the new s<br>Router <b>#show ri</b><br>Firsthop prefix<br>Flags: recurse | <pre>:router# show rib next-hop xthop notifications:     172.29.52.1 - MgmtEth0/RP1/CPU0/0, ospf/node0_RP0_CPU0 2 via 172.29.52.1 - MgmtEth0/RP1/CPU0/0, ipv4_static/node0_RP0_CPU0 ws the output for show rib next-hop command with the new values in the Flags</pre>                                                                                                    |
| Examples        | The following is s<br>RP/0/RP0/CPU0<br>Registered ne<br>0.0.0.0/0 via<br>172.29.52.1/3<br>This example show<br>field and the new s<br>Router <b>#show ri</b><br>Firsthop prefix<br>Flags: recurse | <pre>:router# show rib next-hop xthop notifications:     172.29.52.1 - MgmtEth0/RP1/CPU0/0, ospf/node0_RP0_CPU0 2 via 172.29.52.1 - MgmtEth0/RP1/CPU0/0, ipv4_static/node0_RP0_CPU0 ws the output for show rib next-hop command with the new values in the Flags field metric type: b next-hop 203.0.113.100/32 : 203.0.113.100/32 ; recurse cross table, connected interfaces only urred Nov 16 00:04:28.940, 00:00:51 ago; version 2</pre> |

rib\_lib\_test/node0\_0\_CPU0 created Nov 16 00:04:28.939, 00:00:51 ago
read last notification at Nov 16 00:04:28.943, 00:00:51 ago
reference count is 1
Flags: pack MLDP root
Destination paths:
192.0.2.1 - Bundle-Ether100
198.51.100.2 - Bundle-Ether101
203.0.113.3 - Bundle-Ether102 in vrf test
192.0.2.4 - Bundle-Ether103 in vrf test

Resolving route: 203.0.113.100/32 known via "bgp rib\_lib\_test\_xtf" Metric computed: 0 Metric type: aigp of resolving route

# show rib opaques

To display opaque data installed in the Routing Information Base (RIB), use the show rib opaques command in XR EXEC mode.

show rib [vrf {vrf-name | all}] [afi-all | ipv4 | ipv6] [unicast | multicast | safi-all] opaques {attribute | ip-nexthop | ipfrr | safi-tunnel | summary | tunnel-nexthop | [rib-client-name] [standby]

| Syntax Description | <pre>vrf { vrf-name   all }</pre> | (Optional) Specifies a particular VPN routing and forwarding (VRF) instance or all VRF instances.                                                                                                    |
|--------------------|-----------------------------------|----------------------------------------------------------------------------------------------------|
|                    | afi-all                           | (Optional) Specifies all address families.                                                                                                    |
|                    | ipv4                              | (Optional) Specifies IP Version 4 address prefixes. This is the default.                                                                                                    |
|                    | ipv6                              | (Optional) Specifies IP Version 6 address prefixes.                                                                                                    |
|                    | unicast                           | (Optional) Specifies unicast address prefixes. This is the default.                                                                                                    |
|                    | multicast                         | (Optional) Specifies multicast address prefixes.                                                                                                    |
|                    | safi-all                          | (Optional) Specifies unicast and multicast address prefixes.                                                                                                    |
|                    | attribute                         | Displays opaque attributes installed in the RIB.                                                                                                    |
|                    | ip-nexthop                        | Displays IP next-hop data installed in the RIB.                                                                                                    |
|                    | ipfrr                             | Displays IP fast reroute (IPFRR) opaque data installed in the RIB.                                                                                                    |
|                    |                                   | <b>Note</b><br>Since the IP/LDP per-prefix LFA-FRR feature was introduced in IOS XR Software<br>Release 4.0.1, the <b>show rib opaques ipfrr</b> command has been deprecated. Use<br><b>show route</b> command as part of the per-prefix LFA-FRR feature to determine<br>backup paths. |
|                    |                                   | • <b>show route</b> output displays all FRR Backup paths. The FRR Backup paths are indicated with a (!).                                                                                                    |
|                    |                                   | • <b>show route detail</b> output displays path ID and backup-path ID to identify if a path is protected and if so by which path.                                                                                                    |
|                    | safi-tunnel                       | Displays subaddress family (SAFI) tunnel opaque data installed in the RIB.                                                                                                    |
|                    | summary                           | Displays a summary of opaque data installed in the RIB.                                                                                                    |
|                    | tunnel-nexthop                    | Displays tunnel next-hop opaque data installed in the RIB.                                                                                                    |
|                    | rib-client-name                   | (Optional) Name of the RIB client.                                                                                                    |
|                    | standby                           | (Optional) Displays standby information.                                                                                                    |
|                    |                                   |                                                                                                    |

### **Command Default**

No default behavior or values

| Command Modes    | XR EXEC mode                                                                                                    |                                                                                                    |  |
|------------------|----------------------------------------------------------------------------------------------------|----------------------------------------------------------------------------------------------------|--|
| Command History  | Release                                                                                                    | Modification                                                                                                    |  |
|                  | Release 7.0.12                                                                                                    | This command was introduced.                                                                                                  |  |
| Usage Guidelines | If information is not used by the RIB server process, it is viewed as opaque data. Use the <b>show rib opaque</b> command to display opaque data installed in the RIB. |                                                                                                    |  |
| Task ID          | Task Operations<br>ID                                                                                                    |                                                                                                    |  |
|                  | rib read                                                                                                    |                                                                                                    |  |
| Examples         | The following is sample output from the <b>show rib opaques</b> command:                                                                                               |                                                                                                    |  |
|                  | RP/0/RP0/CPU0:router# show rib opaques safi-tunnel                                                                                                    |                                                                                                    |  |
|                  | Summary of safi tunnel opaque data in IPv4 RIB:                                                                                                    |                                                                                                    |  |
|                  | Opaque key: 1:10.1.0.2                                                                                                    |                                                                                                    |  |
|                  | -                                                                                                    | ndle=0x1000180, type=L2TPv3, Params=[Session-id=0x1EB1127C, `<br>xA73A3E0AFCD419A6] Opaque key: 65535:10.0.101.1 Opaque data: |  |
|                  | RP/0/RP0/CPU0:route                                                                                                    | r# show rib ipv6 opaques tunnel-nexthop                                                                                       |  |
|                  | Summary of 6PE/6VPE                                                                                                    | IP over tunnel nexthop opaque data in IPv6 RIB:                                                                               |  |
|                  | Opaque key: 1:::fff<br>Opaque key: 65535::<br>Opaque key: 65535::<br>Opaque key: 65535::<br>Opaque key: 65535::<br>Opaque key: 65535::                                 | :ffff:10.0.101.1<br>:ffff:10.0.101.2<br>:ffff:10.0.101.3<br>:ffff:10.0.101.4                                                  |  |

This table describes the significant fields shown in the display.

### Table 5: show rib opaques Field Descriptions

| Field          | Description                                                         |
|----------------|---------------------------------------------------------------------|
| Opaque key     | Unique key for the opaque data as populated by the protocol client. |
| Opaque<br>data | Data for the given key.                                             |

I

# show rib protocols

|                    | To display protocols reg                                                              | sistered for route addition, use the show rib protocols command in XR EXEC mode.                  |
|--------------------|---------------------------------------------------------------------------------------|---------------------------------------------------------------------------------------------------|
|                    | show rib [vrf {vrf-na                                                                 | ame   all }] [afi-all   ipv4   ipv6] [unicast   multicast   safi-all] protocols [standby]         |
| Syntax Description | vrf { vrf-name   all }                                                                | (Optional) Specifies a particular VPN routing and forwarding (VRF) instance or all VRF instances. |
|                    | afi-all                                                                               | (Optional) Specifies all address families.                                                        |
|                    | ipv4                                                                                  | (Optional) Specifies IP Version 4 address prefixes. This is the default.                          |
|                    | ipv6                                                                                  | (Optional) Specifies IP Version 6 address prefixes.                                               |
|                    | unicast                                                                               | (Optional) Specifies unicast address prefixes. This is the default.                               |
|                    | multicast                                                                             | (Optional) Specifies multicast address prefixes.                                                  |
|                    | safi-all                                                                              | (Optional) Specifies unicast and multicast address prefixes.                                      |
|                    | standby                                                                               | (Optional) Displays standby information.                                                          |
| Command History    | Release                                                                               | Modification                                                                                      |
| Command History    | Release                                                                               | Modification                                                                                      |
|                    | Release 7.0.12                                                                        | This command was introduced.                                                                      |
| Usage Guidelines   | No specific guidelines in                                                             | mpact the use of this command.                                                                    |
| Task ID            | Task Operations<br>ID                                                                 |                                                                                                   |
|                    | rib read                                                                              |                                                                                                   |
| Examples           | The following is sample                                                               | e output from the show rib protocols command:                                                     |
|                    |                                                                                       |                                                                                                   |
|                    | RP/0/RP0/CPU0:rout                                                                    | er# show rib protocols                                                                            |
|                    | RP/0/RP0/CPU0:rout<br>Protocol Handle<br>isis 0<br>connected 1<br>static 2<br>local 3 | er# <b>show rib protocols</b><br>Instance<br>rib                                                  |

This table describes the significant fields shown in the display.

Table 6: show rib protocols Field Descriptions

| Field    | Description                               |
|----------|-------------------------------------------|
| Protocol | Name of the protocol.                     |
| Handle   | Handle assigned to the protocol instance. |
| Instance | Protocol instance.                        |

## show rib recursion-depth-max

To display the maximum recursion depth in the Routing Information Base (RIB), use the **show rib** recursion-depth-max command in XR EXEC mode.

show rib [afi-all | ipv4 | ipv6] recursion-depth-max [standby] **Syntax Description** afi-all (Optional) Specifies all address families. (Optional) Specifies IP Version 4 address prefixes. This is the default. ipv4 ipv6 (Optional) Specifies IP Version 6 address prefixes. standby (Optional) Displays standby information. No default behavior or values **Command Default** XR EXEC mode **Command Modes Command History** Modification Release Release 7.0.12 This command was introduced. Use the show rib recursion-depth-max command to display the maximum recursion depth for RIB. Recursion **Usage Guidelines** depth is the number of next-hops that can be specified. Task ID Task Operations ID rib read **Examples** The following is sample output from the show rib recursion-depth-max command: RP/0/RP0/CPU0:router# show rib recursion-depth-max IPv4: \_\_\_\_ Maximum recursion depth in RIB: Configured: 12 In Use: 128 IPv6: Maximum recursion depth in RIB: Configured: 12 In Use: 128

This table describes the significant fields shown in the display.

Table 7: show rib recursion-depth-max Field Descriptions

| Field      | Description                                                                                                    |
|------------|----------------------------------------------------------------------------------------------------|
| Configured | Value of maximum recursion depth currently configured.                                                                                                    |
| In Use     | Value of maximum recursion depth RIB is using. This value can be different from the configured value because RIB has to be restarted after the configuration is changed for the new configuration to be effective. |

# show rib statistics

To display Routing Information Base (RIB) statistics, use the **show rib statistics** command in XR EXEC mode.

**show rib** [vrf {vrf-name | all}] [afi-all | ipv4 | ipv6] [unicast | multicast | safi-all] statistics [client-name] [standby]

| Syntax Description               | <pre>vrf { vrf-name   all }</pre>                                                                                                    | (Optional) Specifies a particular VPN routing and forwarding (VRF) instance or all VRF instances.                                                                                                    |
|----------------------------------|----------------------------------------------------------------------------------------------------|----------------------------------------------------------------------------------------------------|
|                                  | afi-all                                                                                                    | (Optional) Specifies all address families.                                                                                                    |
|                                  | ipv4                                                                                                    | (Optional) Specifies IP Version 4 address prefixes. This is the default.                                                                                                    |
|                                  | ipv6                                                                                                    | (Optional) Specifies IP Version 6 address prefixes.                                                                                                    |
|                                  | unicast                                                                                                    | (Optional) Specifies unicast address prefixes. This is the default.                                                                                                    |
|                                  | multicast                                                                                                    | (Optional) Specifies multicast address prefixes.                                                                                                    |
|                                  | safi-all                                                                                                    | (Optional) Specifies unicast and multicast address prefixes.                                                                                                    |
|                                  | client-name                                                                                                    | (Optional) Name of the RIB client.                                                                                                    |
|                                  | standby                                                                                                    | (Optional) Displays standby information.                                                                                                    |
| Command Default<br>Command Modes |                                                                                                    | ot specified, routes are cleared from the default IPv4 unicast VRF.                                                                                                    |
|                                  | If a <b>vrf</b> <i>vrf-name</i> is no                                                                                                    |                                                                                                    |
| Command Modes                    | If a <b>vrf</b> <i>vrf-name</i> is no<br>XR EXEC mode                                                                                                    | ot specified, routes are cleared from the default IPv4 unicast VRF.                                                                                                    |
| Command Modes                    | <ul> <li>If a vrf vrf-name is no</li> <li>XR EXEC mode</li> <li>Release</li> <li>Release 7.0.12</li> <li>Use the show rib statis</li> </ul>                                                                                                    | ot specified, routes are cleared from the default IPv4 unicast VRF. Modification                                                                                                    |
| Command Modes<br>Command History | <ul> <li>If a vrf vrf-name is not</li> <li>XR EXEC mode</li> <li>Release</li> <li>Release 7.0.12</li> <li>Use the show rib statistic clients to the RIB and the state of the RIB and the RIB and the R</li></ul> | Det specified, routes are cleared from the default IPv4 unicast VRF.         Modification         This command was introduced.         tics command to display RIB statistics. The statistics include requests sent from th                                                               |
| Command Modes<br>Command History | <ul> <li>If a vrf vrf-name is not</li> <li>XR EXEC mode</li> <li>Release</li> <li>Release 7.0.12</li> <li>Use the show rib statistic clients to the RIB and the state of the RIB and the RIB and the R</li></ul> | Det specified, routes are cleared from the default IPv4 unicast VRF.         Modification         This command was introduced.         ttics command to display RIB statistics. The statistics include requests sent from the information redistributed to the client.                    |
| Command Modes<br>Command History | <ul> <li>If a vrf vrf-name is not</li> <li>XR EXEC mode</li> <li>Release</li> <li>Release 7.0.12</li> <li>Use the show rib statistic clients to the RIB and the RIB maintains counters</li> <li>Route operations</li> </ul>                                                                                                    | Modification         This command was introduced.         tics command to display RIB statistics. The statistics include requests sent from the information redistributed to the client.         for all requests sent from a client including:                                           |
| Command Modes<br>Command History | <ul> <li>If a vrf vrf-name is not</li> <li>XR EXEC mode</li> <li>Release</li> <li>Release 7.0.12</li> <li>Use the show rib statistic clients to the RIB and the RIB maintains counters <ul> <li>Route operations</li> <li>Table registrations</li> <li>Next-hop registrations</li> <li>Redistribution registration</li> </ul> </li> </ul>                                                                                                    | Modification         This command was introduced.         tics command to display RIB statistics. The statistics include requests sent from the information redistributed to the client.         for all requests sent from a client including:         ons         strations             |
| Command Modes<br>Command History | <ul> <li>If a vrf vrf-name is not</li> <li>XR EXEC mode</li> <li>Release</li> <li>Release 7.0.12</li> <li>Use the show rib statistic clients to the RIB and the RIB maintains counters</li> <li>Route operations</li> <li>Table registrations</li> <li>Next-hop registrations</li> <li>Attribute registration</li> </ul>                                                                                                    | Modification         This command was introduced.         tics command to display RIB statistics. The statistics include requests sent from the information redistributed to the client.         for all requests sent from a client including:         ons         strations         ons |
| Command Modes<br>Command History | <ul> <li>If a vrf vrf-name is not</li> <li>XR EXEC mode</li> <li>Release</li> <li>Release 7.0.12</li> <li>Use the show rib statistic clients to the RIB and the RIB maintains counters <ul> <li>Route operations</li> <li>Table registrations</li> <li>Next-hop registrations</li> <li>Redistribution registration</li> </ul> </li> </ul>                                                                                                    | Modification         This command was introduced.         tics command to display RIB statistics. The statistics include requests sent from the information redistributed to the client.         for all requests sent from a client including:         ons         strations         ons |

| Task ID  | Task Operations<br>ID                                                       |  |  |  |
|----------|-----------------------------------------------------------------------------|--|--|--|
|          | rib read                                                                    |  |  |  |
| Examples | The following is second a second from the shore with statistics, second     |  |  |  |
|          | The following is sample output from the <b>show rib statistics</b> command: |  |  |  |
|          | RP/0/RP0/CPU0:router# show rib statistics                                   |  |  |  |
|          | RIB Statistics:                                                             |  |  |  |
|          | Received 142 batch messages                                                 |  |  |  |
|          | 137 route operations, 0 attribute operations                                |  |  |  |
|          | 0 opaque operations                                                         |  |  |  |
|          | 11 complete operations, 0 convergent operations                             |  |  |  |
|          | Results of the batch message received:                                      |  |  |  |
|          | 142 successes                                                               |  |  |  |
|          | 0 forward references, 0 invalid client id, 0 unknown errors                 |  |  |  |
|          | 0 memory allocation errors, 0 client lookup errors, table lookup errors 0   |  |  |  |
|          | 0 proto lookup errors, 0 client proto lookup errors                         |  |  |  |
|          | ipv4_connected/node0_RP0_CPU0 last performed route operation                |  |  |  |
|          | with status BATCH_SUCESS at Jun 26 21:43:33.601                             |  |  |  |
|          | Received 217422 light weight messages                                       |  |  |  |
|          | 4 route add requests, 2 route delete requests                               |  |  |  |
|          | 10 protocol registered, 1 protocol unregistered                             |  |  |  |
|          | 0 protocol modify, 0 protocol purged                                        |  |  |  |
|          | 14 protocol redistributions, 0 unregistered protocol redistributions        |  |  |  |
|          | 0 reset protocol redistributions                                            |  |  |  |
|          | 3 first hop registered, 1 first hop unregistered                            |  |  |  |
|          | 3 advertisements, 0 unregistered advertisement                              |  |  |  |
|          | 57 bind data, 97 update completes, 217230 other requests                    |  |  |  |
|          | udp/node0_RP0_CPU0 last performed firsthop lookup operation                 |  |  |  |
|          | with status success at Jun 27 10:09:59.990                                  |  |  |  |
|          | Received 0 nexthop batch messages                                           |  |  |  |
|          | 0 successes                                                                 |  |  |  |
|          | 0 inits                                                                     |  |  |  |
|          | 0 registers, 0 unregisters                                                  |  |  |  |
|          | 0 register complete, 0 sync unregistered, 0 batch finished                  |  |  |  |

This table describes the significant fields shown in the display.

| Field                                    | Description                                                                                             |
|------------------------------------------|----------------------------------------------------------------------------------------------------|
| Received                                 | Statistics received including batch messages and route, attribute, complete, and convergent operations. |
| Results of the batch message received    | Batch message results.                                                                                  |
| Received <i>n</i> light weight messages  | Number of lightweight API messages sent from RIB clients.                                               |
| Received <i>n</i> nexthop batch messages | Number of batch API messages sent from RIB clients received by the RIB.                                 |

# show rib tables

To display all tables known to the Routing Information Base (RIB), use the **show rib tables** command in XR EXEC mode.

| Syntax Description                      | afi-all                                                                               | (Optional) Specifies all address families.                                                                                                    |
|-----------------------------------------|---------------------------------------------------------------------------------------|----------------------------------------------------------------------------------------------------|
|                                         | ipv4                                                                                  | (Optional) Specifies IP Version 4 address prefixes. This is the default.                                                                                                    |
|                                         | ipv6                                                                                  | (Optional) Specifies IP Version 6 address prefixes.                                                                                                    |
|                                         | summary                                                                               | (Optional) Displays summary table information.                                                                                                    |
|                                         | standby                                                                               | (Optional) Displays standby information.                                                                                                    |
| Command Default                         | No default b                                                                          | pehavior or values                                                                                                    |
| Command Modes                           | XR EXEC r                                                                             | node                                                                                                    |
| Command History                         | Release                                                                               | Modification                                                                                                    |
|                                         | Release 7.0                                                                           | .12 This command was introduced.                                                                                                    |
|                                         |                                                                                       | 1.12 This command was introduced.                                                                                                    |
| Usage Guidelines                        |                                                                                       | w rib tables command to display all tables known to the RIB, including table attributes. Attributes N routing and forwarding (VRF) instance, address family, and maximum prefix information.    |
|                                         | include VP                                                                            | w rib tables command to display all tables known to the RIB, including table attributes. Attributes                                                                                             |
| Usage Guidelines<br>Task ID             | include VPN                                                                           | w rib tables command to display all tables known to the RIB, including table attributes. Attributes<br>N routing and forwarding (VRF) instance, address family, and maximum prefix information. |
| Task ID                                 | include VP1<br>Task Opt<br>ID<br>rib rea                                              | w rib tables command to display all tables known to the RIB, including table attributes. Attributes<br>N routing and forwarding (VRF) instance, address family, and maximum prefix information. |
| Task ID                                 | include VP1       Task     Ope       ID     rib       rib     rea       The following | w rib tables command to display all tables known to the RIB, including table attributes. Attributes<br>N routing and forwarding (VRF) instance, address family, and maximum prefix information. |
| Usage Guidelines<br>Task ID<br>Examples | include VP1<br>Task Ope<br>ID<br>rib rea<br>The followin<br>RP/0/RP0<br>Codes: N      | w rib tables command to display all tables known to the RIB, including table attributes. Attributes<br>N routing and forwarding (VRF) instance, address family, and maximum prefix information. |

This table describes the significant fields shown in the display.

### Table 9: show rib tables Field Descriptions

| Field      | Description                                                                                                    |
|------------|----------------------------------------------------------------------------------------------------|
| VRF        | Name of the VRF instance.                                                                                                    |
| SAFI       | Subaddress family instance.                                                                                                    |
| Table ID   | ID of the RIB table.                                                                                                    |
| PrfxLmt    | Configured prefix limit for the RIB table.                                                                                                    |
| PrfxCnt    | Number of configured prefixes in the RIB table.                                                                                                    |
| TblVersion | Tables version number.                                                                                                    |
| N          | Message sent when prefix limit is exceeded.                                                                                                    |
| F          | Forward referenced. If Y is indicated, a table has been created by RIB because a client has registered for the table, but RIB has not heard from the router space infrastructure (RSI) about the table. RSI manages the tables. |
| D          | If Y is indicated, the table has been deleted in the RSI but RIB has not cleared the information.                                                                                                    |
| С          | Table reached convergence.                                                                                                    |

## show rib trace

To display all Routing Information Base (RIB) library call tracer (ltrace) entries, use the **show rib trace** command in XR EXEC mode.

show rib [afi-all | ipv4 | ipv6] trace [clear | counts | event-manager | startup | sync | timing] [unique | wrapping] [last *entries*] [hexdump] [reverse] [tailif] [stats] [verbose] [file *name* original location *node-id* | location {all*node-id*}]

| Syntax Description | afi-all                                              | (Optional) Specifies all address families.                                                                                                    |
|--------------------|------------------------------------------------------|----------------------------------------------------------------------------------------------------|
|                    | ipv4                                                 | (Optional) Specifies IP Version 4 address prefixes. This is the default.                                                                                                    |
|                    | ipv6                                                 | (Optional) Specifies IP Version 6 address prefixes.                                                                                                    |
|                    | counts clear                                         | (Optional) Displays route clear trace entries.                                                                                                    |
|                    | counts                                               | (Optional) Displays counts trace entries.                                                                                                    |
|                    | event-manager                                        | (Optional) Displays RIB event manager trace entries.                                                                                                    |
|                    | startup                                              | (Optional) Displays RIB startup trace entries.                                                                                                    |
|                    | sync                                                 | (Optional) Displays client synchronization trace entries.                                                                                                    |
|                    | timing                                               | (Optional) Displays timing trace entries.                                                                                                    |
|                    | unique                                               | (Optional) Displays unique entries with counts.                                                                                                    |
|                    | wrapping                                             | (Optional) Displays wrapping entries.                                                                                                    |
|                    | last entries                                         | (Optional) Displays a specified number of the last entries. Range is 1 to 4294967295.                                                                                                    |
|                    | hexdump                                              | (Optional) Displays traces in hexadecimal format.                                                                                                    |
|                    | reverse                                              | (Optional) Displays the latest traces first.                                                                                                    |
|                    | tailif                                               | (Optional) Displays new traces as they are added.                                                                                                    |
|                    | stats                                                | (Optional) Displays statistics.                                                                                                    |
|                    | verbose                                              | (Optional) Displays internal debugging information.                                                                                                    |
|                    | <b>file</b> name <b>original location</b><br>node-id | (Optional) Displays trace entries for a specific file for the designated node. The <i>node-id</i> argument is entered in the <i>rack/slot/module</i> notation.                                            |
|                    | <b>location</b> { <b>all</b>   <i>node-id</i> }      | (Optional) Displays ltrace entries for the designated node. The <i>node-id</i> argument is entered in the <i>rack/slot/module</i> notation. The <b>all</b> keyword displays ltrace entries for all nodes. |

**Command Default** No default behavior or values

I

|                  | XR EXEC mode                                                                                                    |                                                                                                    |
|------------------|----------------------------------------------------------------------------------------------------|----------------------------------------------------------------------------------------------------|
| Command History  | Release                                                                                                    | Modification                                                                                                    |
|                  | Release 7.0.12                                                                                                    | This command was introduced.                                                                                                    |
| Usage Guidelines | No specific guidelines impact the use                                                                                                    | of this command.                                                                                                    |
| Task ID          | Task Operations<br>ID                                                                                                    |                                                                                                    |
|                  | rib read                                                                                                    |                                                                                                    |
| Examples         |                                                                                                    | <b>trace</b><br>ossible, 0 filtered, 1784 total)                                                                                                    |
|                  | Mar 16 14:59:27.959 rib/ipv4_r<br>manager<br>Mar 16 14:59:28.346 rib/ipv4_r<br>Mar 16 14:59:28.346 rib/ipv4_r<br>Mar 16 14:59:28.676 rib/ipv4_r | <pre>ib/rib-startup 0/RSP0RP0/CPU0 t1 Create: Management threa<br/>ib/rib-startup 0/RSP0RP0/CPU0 t2 Create: Management even<br/>ib/rib-io 0/RSP0RP0/CPU0 t1 Initialise: RIB server<br/>ib/rib-io 0/RSP0RP0/CPU0 t1 Initialise: Client collectio<br/>ib/rib-io 0/RSP0RP0/CPU0 t1 Initialise: DB collection<br/>ib/rib-io 0/RSP0RP0/CPU0 t1 Initialise: Timer tree<br/>ib/rib-io 0/RSP0RP0/CPU0 t1 Initialise: Timer tree</pre> |

## show rib vpn-attributes

To display all VPN attributes installed in the Routing Information Base (RIB), use the **show rib vpn-attributes** command in XR EXEC mode.

show rib [afi-all | ipv4 | ipv6] vpn-attributes [summary] [standby] **Syntax Description** afi-all (Optional) Specifies all address families. ipv4 (Optional) Specifies IP Version 4 address prefixes. ipv6 (Optional) Specifies IP Version 6 address prefixes. summary (Optional) Displays VPN attribute information. standby (Optional) Displays standby information. The default is IPv4 address prefixes. **Command Default** XR EXEC mode **Command Modes Command History** Release Modification Release 7.0.12 This command was introduced. No specific guidelines impact the use of this command. **Usage Guidelines** Task ID Task **Operations** ID rib read **Examples** The following is sample output from the **show rib vpn-attributes** command: RP/0/RP0/CPU0:router# show rib vpn-attributes Extended community data in RIB: Extended community Ref count COST:128:128:41984 2 COST:128:129:42240 2 COST:128:129:44544 1 2 COST:128:129:169984 COST:128:129:307200 1 MVPN attribute data in RIB: Ref count MVPN Attribute 0:0:1:f4:0:0:0:1:1:1:1:1 1 0:0:2:bc:0:0:0:1:3:3:3:3 10

### 0:0:2:bc:0:0:0:1:3:3:3:4

2

This table describes the significant fields shown in the display.

Table 10: show rib vpn-attributes Field Descriptions

| Field              | Description                                                |
|--------------------|------------------------------------------------------------|
| Extended Community | Extended community added by the protocol clients.          |
| Ref Count          | Number of routes referring to the same extended community. |
| MVPN Attribute     | Connector attribute added by BGP to support MVPNs.         |
| Ref Count          | Number of routes referring to the same extended community. |

## show rib vrf

To display all VRF table information in the Routing Information Base (RIB), use the **show rib vrf** command in XR EXEC mode.

show rib vrf {*vrf-name* | all} [ipv4] [ipv6] [afi-all] [firsthop] [next-hop] [opaques] [protocols] [statistics *name*]

| Syntax Description | <pre>vrf { vrf-name   all }</pre>        | (Optional) Specifies a particular VPN routing and forwarding (VRF) instance or all VRF instances. |
|--------------------|------------------------------------------|---------------------------------------------------------------------------------------------------|
|                    | ipv4                                     | (Optional) Specifies IP Version 4 address prefixes.                                               |
|                    | ipv6                                     | (Optional) Specifies IP Version 6 address prefixes.                                               |
|                    | afi-all                                  | (Optional) Specifies all address families.                                                        |
|                    | firsthop                                 | (Optional) Specifies registered first-hop notification addresses                                  |
|                    | next-hop                                 | (Optional) Specifies registered next-hop notification addresses.                                  |
|                    | opaques                                  | (Optional) Specifies opaque data installed in the RIB.                                            |
|                    | protocols                                | (Optional) Specifies registered protocols.                                                        |
|                    | statistics name                          | (Optional) Specifies RIB statistics for the given name.                                           |
| Command Default    | No default behavior or                   | values                                                                                            |
| Command Modes      | XR EXEC mode                             |                                                                                                   |
| Command History    | Release                                  | Modification                                                                                      |
|                    | Release 7.0.12                           | This command was introduced.                                                                      |
| Usage Guidelines   | No specific guidelines in                | mpact the use of this command.                                                                    |
| Task ID            | Task Operations<br>ID                    |                                                                                                   |
|                    | ipv4 read                                |                                                                                                   |
| Examples           | The following example                    | shows output from the show rib vrf all statistics command:                                        |
|                    | RP/0/RP0/CPU0:rout<br>RP/0/RP0/CPU0:rout | er# <b>show rib vrf all statistics</b><br>er#                                                     |

## show route

To display the current routes in the Routing Information Base (RIB), use the **show route** command in XR EXEC mode.

**show route** [vrf {vrf-name | all}] [afi-all | ipv4 | ipv6] [unicast | multicast topology topo-name | safi-all] [protocol [instance] | ip-address [mask] | ip-address/prefix-length] [standby] [detail]

| Syntax Description | <pre>vrf { vrf-name   all }</pre> | (Optional) Specifies a particular VPN routing and forwarding (VRF) instance or all VRF instances.                                                                                                    |
|--------------------|-----------------------------------|----------------------------------------------------------------------------------------------------|
|                    | afi-all                           | (Optional) Specifies all address families.                                                                                                    |
|                    | ipv4                              | (Optional) Specifies IP Version 4 address prefixes. This is the default.                                                                                                    |
|                    | ipv6                              | (Optional) Specifies IP Version 6 address prefixes.                                                                                                    |
|                    | unicast                           | (Optional) Specifies unicast address prefixes. This is the default.                                                                                                    |
|                    | multicast                         | (Optional) Specifies multicast address prefixes.                                                                                                    |
|                    | topology topo-name                | (Optional) Specifies topology table information and name of the topology table.                                                                                                    |
|                    | safi-all                          | (Optional) Specifies unicastand multicast address prefixes.                                                                                                    |
|                    | protocol                          | (Optional) Name of a routing protocol. If you specify a routing protocol, use one of the following keywords:                                                                                                    |
|                    |                                   | • bgp<br>• isis<br>• ospf<br>• rip                                                                                                    |
|                    |                                   | • static                                                                                                    |
|                    |                                   | • local                                                                                                    |
|                    |                                   | • connected                                                                                                    |
|                    | instance                          | (Optional) Number or name used to identify an instance of the specified protocol.                                                                                                    |
|                    | ip-address                        | (Optional) Network IP address about which routing information should be displayed.                                                                                                    |
|                    | mask                              | (Optional) Network mask specified in either of two ways:                                                                                                    |
|                    |                                   | • Network mask can be a four-part, dotted-decimal address. For example, 255.0.0.0 indicates that each bit equal to 1 means the corresponding address bit is a network address.                                                            |
|                    |                                   | • Network mask can be indicated as a slash (/) and number. For example, /8 indicates that the first 8 bits of the mask are 1s, and the corresponding bits of the address are the network address.                                         |
|                    | /prefix-length                    | (Optional) Length of the IP address prefix. A decimal value that indicates how many of the high-order contiguous bits of the address compose the prefix (the network portion of the address). A slash (/) must precede the decimal value. |
|                    |                                   |                                                                                                    |

I

|                  | standby                                                                                                    | (Optional) Displays standby information.                                                                                                    |
|------------------|----------------------------------------------------------------------------------------------------|----------------------------------------------------------------------------------------------------|
|                  | detail                                                                                                    | (Optional) Displays detailed information for the specified prefix.                                                                                                    |
| Command Default  | If a <b>vrf</b> vrf-name                                                                                                    | is not specified, routes are cleared from the default IPv4 unicast VRF.                                                                                                    |
| Command Modes    | XR EXEC mode                                                                                                    |                                                                                                    |
| Command History  | Release                                                                                                    | Modification                                                                                                    |
|                  | Release 7.0.12                                                                                                    | This command was introduced.                                                                                                    |
| Jsage Guidelines | When the <b>afi-all</b> k                                                                                                    | eyword is used, the <i>ip-address</i> and <i>mask</i> arguments are not available.                                                                                                    |
|                  |                                                                                                    | word must be accompanied by the <b>ipv4 multicast</b> keywords, except when the <b>afi-all i-all</b> keyword is specified.                                                                                                    |
| Fask ID          | Task Operations<br>ID                                                                                                    | -                                                                                                    |
|                  |                                                                                                    | -                                                                                                    |
|                  | rib read                                                                                                    | -                                                                                                    |
| xamples          | The following is sa                                                                                                    | mple output from the <b>show route</b> command when entered without an address:                                                                                                    |
| xamples          | The following is san<br>RP/0/RP0/CPU0:rd<br>Codes: C - conn<br>O - OSPF,<br>N1 - OSPF<br>E1 - OSPF<br>i - ISIS,<br>ia - IS-I:<br>U - per-u:                                                                                                    |                                                                                                    |
| Examples         | The following is san<br>RP/0/RP0/CPU0:rd<br>Codes: C - conn<br>O - OSPF,<br>N1 - OSPF<br>E1 - OSPF<br>i - ISIS,<br>ia - IS-I:<br>U - per-u:<br>A - access                                                                                                    | outer# show route<br>nected, S - static, R - RIP, B - BGP<br>IA - OSPF inter area<br>NSSA external type 1, N2 - OSPF NSSA external type 2<br>external type 1, E2 - OSPF external type 2, E - EGP<br>L1 - IS-IS level-1, L2 - IS-IS level-2<br>S inter area, su - IS-IS summary null, * - candidate default<br>ser static route, o - ODR, L - local, G - DAGR                                                            |
| Examples         | The following is san<br>RP/0/RP0/CPU0:rd<br>Codes: C - conn<br>O - OSPF,<br>N1 - OSPF<br>E1 - OSPF<br>i - ISIS,<br>ia - IS-IS<br>U - per-us<br>A - access<br>Gateway of lass<br>S* 0.0.0.0/0<br>C 1.0.0.0/1<br>L 1.0.14.15<br>C 3.2.3.0/22<br>L 3.2.3.2/33<br>O E2 5.2.5.0/2<br>O E2 6.2.6.0/2<br>C 7.2.7.0/25<br>L 7.2.7.2/33 | <pre>bouter# show route<br/>nected, S - static, R - RIP, B - BGP<br/>IA - OSPF inter area<br/>NSSA external type 1, N2 - OSPF NSSA external type 2<br/>external type 1, E2 - OSPF external type 2, E - EGP<br/>L1 - IS-IS level-1, L2 - IS-IS level-2<br/>S inter area, su - IS-IS summary null, * - candidate default<br/>ser static route, o - ODR, L - local, G - DAGR<br/>s/subscriber, (!) - FRR Backup path</pre> |

This table describes the significant fields shown in the display.

### Table 11: show route Field Descriptions

| Field                      | Description                                                                                                    |
|----------------------------|----------------------------------------------------------------------------------------------------|
| S*                         | Code indicating how the route was derived. See the code legend preceding the output. In this case, the route was derived from a static (candidate default). |
| [1/0]                      | First number in the brackets is the administrative distance of the information source; the second number is the metric for the route.                       |
| 1.0.0.0/16                 | Address and prefix length of the remote network.                                                                                                    |
| MgmtEthernet<br>0/5/CPU0/0 | Specifies the interface through which the specified network can be reached.                                                                                 |
| С                          | Code indicating how the route was derived. See the code legend preceding the output. In this case, the route was connected.                                 |
| L                          | Code indicating how the route was derived. See the code legend preceding the output. In this case, the route was local.                                     |
| 0                          | Code indicating how the route was derived. See the code legend preceding the output. In this case, the route was on-demand routing (ODR).                   |
| E2                         | Code indicating how the route was derived. See the code legend preceding the output. In this case, the route was OSPF external type 2.                      |
| 8.2.8.0/24                 | Address and prefix length of the remote network connected to the static route.                                                                              |
| via 3.3.3.1                | Specifies the address of the next router to the remote network.                                                                                             |
| 13:14:59                   | Specifies the last time the route was updated.                                                                                                    |
| (!)                        | Code indicating fast re-route (FRR) backup path information.                                                                                                |

When you specify that you want information about a particular network, more detailed statistics are displayed. The following is sample output from the **show route** command when entered with an IP address:

```
RP/0/RP0/CPU0:router# show route 10.0.0.0
```

```
Routing entry for 10.0.0.0/16

Known via "connected", distance 0, metric 0 (connected)

Installed Mar 22 22:10:20.906

Routing Descriptor Blocks

directly connected, via HundredGigE 0/0/0/0

Route metric is 0

No advertising protos.
```

Intermediate System-to-Intermediate System (IS-IS) includes an IP address typed length value (TLV) in its link-state packet (LSP) that helps identify the node injecting the route into the network. The IS-IS node uses one of its own interface addresses in this TLV. A loopback address is preferred

among interfaces configured under IS-IS. When other networking devices calculate IP routes, they can store the IP address as the originator address with each route in the routing table.

The following example shows the output from the **show route** command for a specific IP address on a router configured with IS-IS. Each path that is shown under the Routing Descriptor Blocks report displays two IP addresses. The first address (10.0.0.9) is the next-hop address; the second is the originator IP address from the advertising IS-IS router.

```
RP/0/RP0/CPU0:router# show route 10.0.0.1
Routing entry for 10.0.0.0/8
Known via "isis", distance 115, metric 10, type level-2
Installed Jan 22 09:26:56.210
Routing Descriptor Blocks:
 * 10.0.0.9, from 10.0.0.9, via HundredGigE 2/1
Route metric is 10
No advertising protos.
```

This table describes the significant fields shown in the display.

| Field                      | Description                                                                                                    |
|----------------------------|----------------------------------------------------------------------------------------------------|
| Routing entry for          | Network address and mask.                                                                                                    |
| Known via                  | Indicates how the route was derived.                                                                                                    |
| distance                   | Administrative distance of the information source.                                                                                                    |
| metric                     | Route value assigned by the routing protocol.                                                                                                    |
| type                       | IS-IS type level.                                                                                                    |
| Routing Descriptor Blocks: | Displays the next-hop IP address followed by the information source.                                                                                                    |
| from via                   | First address is the next-hop IP address, and the other is the information source.<br>This report is followed by the interface for this route.                                 |
| Route metric               | Best metric for this Routing Descriptor Block.                                                                                                    |
| No advertising protos.     | Indicates that no other protocols are advertising the route to their redistribution consumers. If the route is being advertised, protocols are listed in the following manner: |
|                            | Redist Advertisers:<br>isis p<br>ospf 43                                                                                                    |

Table 12: show route with IP Address Field Descriptions

The following example illustrates the **show route** command with the **topology** *topo-name* keyword and argument specified:

RP/0/RP0/CPU0:router# show route ipv4 multicast topology green

Codes: C - connected, S - static, R - RIP, B - BGP

```
0 - OSPF, IA - OSPF inter area
N1 - OSPF NSSA external type 1, N2 - OSPF NSSA external type 2
E1 - OSPF external type 1, E2 - OSPF external type 2, E - EGP
i - ISIS, L1 - IS-IS level-1, L2 - IS-IS level-2
ia - IS-IS inter area, su - IS-IS summary null, * - candidate default
U - per-user static route, o - ODR, L - local, G - DAGR
A - access/subscriber, (!) - FRR Backup path
Gateway of last resort is not set
i L1 10.1.102.0/24 [115/20] via 10.1.102.41, 1w4d, HundredGigE 0/1/0/0.1
i L1 10.3.3.0/24 [115/20] via 10.1.102.41, 1w4d, HundredGigE 0/1/0/0.1
i L1 192.168.0.40/32 [115/20] via 10.1.102.41, 1w4d, HundredGigE 0/1/0/0.1
```

This example is a sample **show route summary** command output that displays fast-reroute (FRR) Backup path information. The FRR Backup paths are indicated with a (!).

RP/0/RP0/CPU0:router#show route summary

```
Codes: C - connected, S - static, R - RIP, B - BGP
O - OSPF, IA - OSPF inter area
N1 - OSPF NSSA external type 1, N2 - OSPF NSSA external type 2
E1 - OSPF external type 1, E2 - OSPF external type 2, E - EGP
i - ISIS, L1 - IS-IS level-1, L2 - IS-IS level-2
ia - IS-IS inter area, su - IS-IS summary null, * - candidate default
U - per-user static route, o - ODR, L - local, G - DAGR
A - access/subscriber, (!) - FRR Backup path
```

Gateway of last resort is not set

```
1.2.3.4/32 [200/0] via 10.10.1.3, 00:01:40
В
     2.0.0.0/30 is directly connected, 03:28:47, ServiceApp40
С
     2.0.0.1/32 is directly connected, 03:28:47, ServiceApp40
Τ.
     2.0.1.0/30 is directly connected, 03:13:05, ServiceApp43
С
L
     2.0.1.1/32 is directly connected, 03:13:05, ServiceApp43
     2.4.1.0/24 is directly connected, 03:11:35, HundredGigE 0/4/0/0
С
     2.4.1.2/32 is directly connected, 03:11:35, HundredGigE 0/4/0/0
L
С
     3.1.0.0/30 is directly connected, 03:33:48, ServiceInfral
     3.1.0.2/32 is directly connected, 03:33:48, ServiceInfra1
L
С
     3.1.3.0/30 is directly connected, 03:18:14, ServiceInfra2
     3.1.3.2/32 is directly connected, 03:18:14, ServiceInfra2
L
С
     5.3.0.0/16 is directly connected, 03:58:29, MgmtEth0/RP0/CPU0/0
                is directly connected, 03:58:29, MgmtEth0/RP1/CPU0/0
     5.3.16.10/32 is directly connected, 03:59:07, MgmtEth0/RP1/CPU0/0
T.
L
     5.3.16.12/32 [0/0] via 5.3.16.12, 03:58:29, MgmtEth0/RP0/CPU0/0
L
     5.3.16.16/32 is directly connected, 03:58:29, MgmtEth0/RP0/CPU0/0
     5.4.0.0/16 [200/0] via 10.1.1.10, 00:01:36
В
S
     5.10.0.0/16 [1/0] via 5.3.0.1, 03:59:07
Ο
     10.1.1.3/32 [110/11] via 40.1.10.1, 00:00:17, Bundle-Ether10
                 [110/11] via 200.40.1.101, 00:00:17, Bundle-Ether1.1
                 [110/0] via 100.100.2.1, 00:00:17, HundredGigE 0/2/0/3.1 (!)
T.
     10.1.1.6/32 is directly connected, 03:58:29, Loopback0
0
     10.1.1.9/32 [110/22] via 40.1.10.1, 00:00:17, Bundle-Ether10
                 [110/22] via 200.40.1.101, 00:00:17, Bundle-Ether1.1
                 [110/0] via 100.100.2.1, 00:00:17, HundredGigE 0/2/0/3.1 (!)
0
     10.1.1.10/32 [110/111] via 40.1.10.1, 00:00:17, Bundle-Ether10
                  [110/111] via 200.40.1.101, 00:00:17, Bundle-Ether1.1
                  [110/0] via 100.100.2.1, 00:00:17, HundredGigE 0/2/0/3.1 (!)
     10.1.1.11/32 [110/0] via 40.1.1.1, 00:01:33, Bundle-Ether1 (!)
0
                  [110/101] via 40.3.3.2, 00:01:33, HundredGigE 0/5/0/9
0
     10.1.1.12/32 [110/111] via 40.1.10.1, 00:00:17, Bundle-Ether10
```

```
[110/111] via 200.40.1.101, 00:00:17, Bundle-Ether1.1
[110/0] via 100.100.2.1, 00:00:17, HundredGigE 0/2/0/3.1 (!)
0 10.1.1.16/32 [110/21] via 40.1.10.1, 00:00:17, Bundle-Ether10
[110/21] via 200.40.1.101, 00:00:17, Bundle-Ether1.1
[110/0] via 100.100.2.1, 00:00:17, HundredGigE 0/2/0/3.1 (!)
```

This example is a sample **show route detail** command output that displays path ID and backup-path ID information:

```
RP/0/RP0/CPU0:router#show route 10.1.1.3 detail
Routing entry for 10.1.1.16/32
  Known via "ospf 2", distance 110, metric 21, type intra area
  Installed Oct 28 16:07:05.752 for 00:01:56
  Routing Descriptor Blocks
    40.1.10.1, from 10.1.1.16, via Bundle-Ether10, Protected
     Route metric is 21
     Label: None
     Tunnel ID: None
     Extended communities count: 0
     Path id:2
                     Path ref count:0
     Backup path id:33
    200.40.1.101, from 10.1.1.16, via Bundle-Ether1.1, Protected
     Route metric is 21
     Label: None
      Tunnel ID: None
     Extended communities count: 0
     Path id:1
                     Path ref count:0
     Backup path id:33
    100.100.2.1, from 10.1.1.16, via HundredGigE 0/2/0/3.1, Backup
      Route metric is 0
     Label: None
      Tunnel ID: None
     Extended communities count: 0
     Path id:33 Path ref count:2
  Route version is 0xe (14)
  No local label
  IP Precedence: Not Set
  QoS Group ID: Not Set
  Route Priority: RIB PRIORITY NON RECURSIVE LOW (6) SVD Type RIB SVD TYPE LOCAL
  No advertising protos.
```

This example is a sample **show route ipv6** command output:

```
RP/0/RP0/CPU0:router#show route ipv6
Fri May 18 14:00:10.996 EDT
Codes: C - connected, S - static, R - RIP, B - BGP
O - OSPF, IA - OSPF inter area
N1 - OSPF NSSA external type 1, N2 - OSPF NSSA external type 2
E1 - OSPF external type 1, E2 - OSPF external type 2, E - EGP
i - ISIS, L1 - IS-IS level-1, L2 - IS-IS level-2
ia - IS-IS inter area, su - IS-IS summary null, * - candidate default
U - per-user static route, o - ODR, L - local, G - DAGR
A - access/subscriber, (!) - FRR Backup path
Gateway of last resort is not set
C 1111:2222::abcd/128 is directly connected,
06:20:02, HundredGigE 0/0/0/4
```

This example is a sample **show route ipv6 detail** command output:

RP/0/RP0/CPU0:router#**show route ipv6 1111:2222::abcd/128 detail** Fri May 18 14:00:20.798 EDT

Routing entry for 1111:2222::abcd/128 Known via "connected l2tpv3\_xconnect", distance 0, metric 0 (connected) Installed May 18 07:40:08.522 for 06:20:12 Routing Descriptor Blocks 1111:2222::abcd directly connected, via HundredGigE 0/0/0/4Route metric is 0 Label: 0x2 (2) Tunnel ID: None Extended communities count: 0 Route version is 0xd (13) No local label IP Precedence: Not Set QoS Group ID: Not Set Route Priority: RIB\_PRIORITY\_CONNECTED (2) SVD Type RIB\_SVD\_TYPE\_LOCAL Download Priority 0, Download Version 13 No advertising protos.

This example is a sample **show route ipv6 summary** command output:

```
RP/0/RP0/CPU0:router#show route ipv6 summary
Fri May 18 14:00:28.988 EDT
Route Source Routes Backup Deleted Memory (bytes)
local 0 0 0 0
connected l2tpv3_xconnect 1 0 0 160
connected 0 0 0 0
Total 1 0 0 160
```

# show route backup

To display backup routes from the Routing Information Base (RIB), use the **show route backup** command in XR EXEC mode.

show route [vrf {vrf-name | all}] [afi-all | ipv4 | ipv6] [unicast | multicast | {topology topo-name} |
safi-all] backup [ip-address [mask] ip-address /prefix-length] ][standby]

| Syntax Description | <pre>vrf { vrf-name   all }</pre>     | (Optional) Specifies a particular VPN routing and forwarding (VRF) instance or all VRF instances.                                                                                                    |
|--------------------|---------------------------------------|----------------------------------------------------------------------------------------------------|
|                    | afi-all                               | (Optional) Specifies all address families.                                                                                                    |
|                    | ipv4                                  | (Optional) Specifies IP Version 4 address prefixes.                                                                                                    |
|                    | ipv6                                  | (Optional) Specifies IP Version 6 address prefixes.                                                                                                    |
|                    | unicast                               | (Optional) Specifies unicast address prefixes.                                                                                                    |
|                    | multicast                             | (Optional) Specifies multicast address prefixes.                                                                                                    |
|                    | topology topo-name                    | (Optional) Specifies topology table information and name of the topology table.                                                                                                    |
|                    | safi-allsafi-all                      | (Optional) Specifies unicast and multicast address prefixes.                                                                                                    |
|                    | ip-address                            | (Optional) Network IP address about which backup routing information should be displayed.                                                                                                    |
|                    | mask                                  | (Optional) Network mask specified in either of two ways:                                                                                                    |
|                    |                                       | <ul> <li>Network mask can be a four-part, dotted decimal address. For example, 255.0.0.0 indicates that each bit equal to 1 means the corresponding address bit is a network address.</li> <li>Network mask can be indicated as a slash (/) and number. For example, /8 indicates that the first 8 bits of the mask are ones, and the corresponding bits of the address are the network address.</li> </ul> |
|                    | /prefix-length                        | (Optional) Length of the IP address prefix. A decimal value that indicates how many of the high-order contiguous bits of the address compose the prefix (the network portion of the address). A slash (/) must precede the decimal value.                                                                                                    |
|                    | standby                               | (Optional) Displays standby information.                                                                                                    |
| Command Default    | If a <b>vrf</b> <i>vrf-name</i> is no | ot specified, routes are cleared from the default IPv4 unicast VRF.                                                                                                    |
| Command Modes      | XR EXEC mode                          |                                                                                                    |
| Command History    | Release                               | Modification                                                                                                    |
|                    | Release 7.0.12                        | This command was introduced.                                                                                                    |

| Usage Guidelines | Use the <b>show route backup</b> command to display information about routes that have been installed into the RIB as backup routes. This command also displays information about the currently selected active route for which there is a backup.                                                                                                    |  |  |  |
|------------------|----------------------------------------------------------------------------------------------------|--|--|--|
|                  | When the <b>afi-all</b> keyword is used, the <i>ip-address</i> and <i>mask</i> arguments are not available.                                                                                                    |  |  |  |
|                  | The <b>topology</b> keyword must be accompanied by the <b>ipv4 multicast</b> keywords, except when the <b>afi-all</b> keyword or the <b>safi-all</b> keyword is specified.                                                                                                    |  |  |  |
| Task ID          | Task Operations<br>ID                                                                                                    |  |  |  |
|                  | rib read                                                                                                    |  |  |  |
| Examples         | The following is sample output from the <b>show route backup</b> command:                                                                                                    |  |  |  |
|                  | RP/0/RP0/CPU0:router# show route backup                                                                                                    |  |  |  |
|                  | <pre>Codes: C - connected, S - static, R - RIP, M - mobile, B - BGP<br/>O - OSPF, IA - OSPF inter area<br/>N1 - OSPF NSSA external type 1, N2 - OSPF NSSA external type 2<br/>E1 - OSPF external type 1, E2 - OSPF external type 2, E - EGP<br/>i - ISIS, L1 - IS-IS level-1, L2 - IS-IS level-2<br/>ia - IS-IS inter area, su - IS-IS summary null, * - candidate default<br/>U - per-user static route, o - ODR, L - local<br/>S 172.73.51.0/24 is directly connected, 2d20h, HundredGigE 4/0/0/1<br/>Backup O E2 [110/1] via 10.12.12.2, HundredGigE 3/0/0/1</pre> |  |  |  |

This table describes the significant fields shown in the display.

| Field              | Description                                                                                                 |
|--------------------|----------------------------------------------------------------------------------------------------|
| S                  | Code indicating how the route was derived. See the legend of the codes preceding the output.                |
| 172.73.51.0/24     | IP address and length of the route.                                                                         |
| 2d20h              | Time (in hh:mm:ss) since the route was installed in the RIB.                                                |
| HundredGigE4/0/0/1 | Outbound interface for the route.                                                                           |
| Backup             | Identifies the entry as a backup version of the route, typically installed by a different routing protocol. |
| 0                  | Code indicating how the route was derived. See the code legend preceding the output.                        |

I

| Field               | Description                                                                       |
|---------------------|-----------------------------------------------------------------------------------|
| E2                  | Code for the type of route. This code is relevant only for OSPF and IS-IS routes. |
|                     | The codes for an OSPF route can be:                                               |
|                     | none—intra-area route                                                             |
|                     | IA—interarea route                                                                |
|                     | E1—external type 1                                                                |
|                     | E2—external type 2                                                                |
|                     | N1—NSSA external type 1                                                           |
|                     | N2—NSSA external type 2                                                           |
|                     | The codes for an IS-IS route can be:                                              |
|                     | L1—level 1                                                                        |
|                     | L2—level 2                                                                        |
|                     | ia—interarea                                                                      |
|                     | su—summary route                                                                  |
| [110/1]             | Distance and metric for the route.                                                |
| 10.12.12.2          | IP address of next-hop on the route.                                              |
| HundredGigE 3/0/0/1 | Outbound interface for the OSPF version of the route.                             |

## show route best-local

To display the best local address to use for return packets from the given destination, use the **show route best-local** command in mode.

show route [ipv4 | ipv6] [unicast | { topology topo-name } | safi-all ] best-local ip-address
[ standby]

| Syntax Description | ipv4       | (Optional) Specifies IP Version 4 address prefixes.                |
|--------------------|------------|--------------------------------------------------------------------|
|                    | ipv6       | (Optional) Specifies IP Version 6 address prefixes.                |
|                    | unicast    | (Optional) Specifies unicast address prefixes.                     |
|                    | safi-all   | (Optional) Specifies unicast address prefixes.                     |
|                    | ip-address | IP address about which best local information should be displayed. |
|                    | standby    | (Optional) Displays standby information.                           |

### **Command Modes**

**Usage Guidelines** 

**nes** Use the **show route best-local** command to display information about the best local routes in the routing table.

| Fask ID | Task<br>ID | Operations |
|---------|------------|------------|
|         | rib        | read       |

### **Examples**

The following is sample output from the show route best-local command:

```
Router# show route best-local 10.12.12.1/32
```

```
Routing entry for 10.12.12.1/32
Known via "local", distance 0, metric 0 (connected)
Routing Descriptor Blocks
10.12.12.1 directly connected, via GigabitEthernet3/0/0/1
Route metric is 0
```

This table describes the significant fields shown in the display.

Table 14: show route best-local Field Descriptions

| Field             | Description                          |
|-------------------|--------------------------------------|
| Routing entry for | Identifies the requested IP address. |
| Known via         | Indicates how the route was derived. |

| Field                             | Description                                                                                                    |
|-----------------------------------|----------------------------------------------------------------------------------------------------|
| distance                          | Administrative distance of the information source.                                                                                                    |
| metric                            | Route value assigned by the routing protocol.                                                                                                    |
| Routing Descriptor Blocks:        | Displays the next-hop IP address followed by the information source.                                                                                         |
| 10.12.12.1 Directly connected via | First address is the next-hop IP address, followed by a report that it<br>is directly connected. This report is followed by the interface for this<br>route. |

### **Related Commands**

| Command          | Description                                                       |
|------------------|-------------------------------------------------------------------|
| Show route local | Displays local addresses installed in the RIB as a receive entry. |

## show route connected

To display the current connected routes of the routing table, use the **show route connected** command in XR EXEC mode.

show route [vrf {*vrf-name* | all}] [afi-all | ipv4 | ipv6] [unicast | multicast | {topology *topo-name*} | safi-all] connected [standby]

| Syntax Description     | <pre>vrf { vrf-name   all }</pre>                                 | (Optional) Specifies a particular VPN routing and forwarding (VRF) instance or all VRF instances. |
|------------------------|-------------------------------------------------------------------|---------------------------------------------------------------------------------------------------|
|                        | afi-all                                                           | (Optional) Specifies all address families.                                                        |
|                        | ipv4                                                              | (Optional) Specifies IP Version 4 address prefixes.                                               |
|                        | ipv6                                                              | (Optional) Specifies IP Version 6 address prefixes.                                               |
|                        | unicast                                                           | (Optional) Specifies unicast address prefixes.                                                    |
|                        | multicast                                                         | (Optional) Specifies multicast address prefixes.                                                  |
|                        | topology topo-name                                                | (Optional) Specifies topology table information and name of the topology table.                   |
|                        | safi-all                                                          | (Optional) Specifies unicast and multicast address prefixes.                                      |
|                        | standby                                                           | (Optional) Displays standby information.                                                          |
| Command Default        | <ul> <li>If a vrf vrf-name is no</li> <li>XR EXEC mode</li> </ul> | ot specified, routes are cleared from the default IPv4 unicast VRF.                               |
|                        |                                                                   |                                                                                                   |
| <b>Command History</b> | Release                                                           | Modification                                                                                      |
|                        | Release 7.0.12                                                    | This command was introduced.                                                                      |
| Usage Guidelines       | Use the <b>show route con</b>                                     | <b>mected</b> command to display information about connected routes in the routing table.         |
|                        | The topology keyword n<br>or the safi-all keyword i               | nust be accompanied by the ipv4 multicast keywords, except when the afi-all keyword is specified. |
| Task ID                | Task Operations<br>ID                                             |                                                                                                   |
|                        | rib read                                                          |                                                                                                   |
| Examples               | The following is sample                                           | e output from the <b>show route connected</b> command:                                            |
|                        | RP/0/RP0/CPU0:rout                                                | er# show route connected                                                                          |

```
C 1.68.0.0/16 is directly connected, 13:43:40, MgmtEth0/5/CPU0/0
C 3.3.3.0/24 is directly connected, 00:23:23, HundredGigE 0/3/0/0
C 7.7.7.0/24 is directly connected, 00:33:00, HundredGigE 0/3/0/7
C 10.0.0.0/16 is directly connected, 13:43:40, HundredGigE 0/0/0/0
C 10.10.10.0/30 is directly connected, 13:43:40, Loopback0
C 11.11.11.0/24 is directly connected, 13:43:40, Loopback11
```

This table describes the significant fields shown in the display.

**Table 15: show route connected Field Descriptions** 

| Field             | Description                                                  |
|-------------------|--------------------------------------------------------------|
| С                 | Code to indicate the route is connected.                     |
| 1.68.0.0/16       | IP address and length of the route.                          |
| 13:43:40          | Time (in hh:mm:ss) since the route was installed in the RIB. |
| MgmtEth0/5/CPU0/0 | Outbound interface for the route.                            |

## show route local

To display local routes receiving routing updates from the Routing Information Base (RIB), use the **show** route local command in XR EXEC mode.

show route [vrf {vrf-name | all}] [afi-all | ipv4 | ipv6] [unicast | multicast | {topology topo-name} |
safi-all] local [type interface -path-id] [standby]

| Syntax Description | <pre>vrf { vrf-name   all }</pre>                | (Optional) Specifies a particular VPN routing and forwarding (VRF) instance or all VRF instances.                      |
|--------------------|--------------------------------------------------|----------------------------------------------------------------------------------------------------|
|                    | afi-all                                          | (Optional) Specifies all address families.                                                                             |
|                    | ipv4                                             | (Optional) Specifies IP Version 4 address prefixes.                                                                    |
|                    | ipv6                                             | (Optional) Specifies IP Version 6 address prefixes.                                                                    |
|                    | unicast                                          | (Optional) Specifies unicast address prefixes.                                                                         |
|                    | multicast                                        | (Optional) Specifies multicast address prefixes.                                                                       |
|                    | topology topo-name                               | (Optional) Specifies topology table information and name of the topology table.                                        |
|                    | safi-all                                         | (Optional) Specifies unicast and multicast address prefixes.                                                           |
|                    | type                                             | Interface type. For more information, use the question mark (?) online help function.                                  |
|                    | interface-path-id                                | Physical interface or virtual interface.                                                                               |
|                    |                                                  | <b>Note</b> Use the <b>show interfaces</b> command to see a list of all interfaces currently configured on the router. |
|                    |                                                  | For more information about the syntax for the router, use the question mark ( $\ref{eq:2}$ ) online help function.     |
|                    | standby                                          | (Optional) Displays standby information.                                                                               |
| Command Default    | If a <b>vrf</b> vrf-name is no                   | ot specified, routes are cleared from the default IPv4 unicast VRF.                                                    |
| Command Modes      | XR EXEC mode                                     |                                                                                                    |
| Command History    | Release                                          | Modification                                                                                                    |
|                    | Release 7.0.12                                   | This command was introduced.                                                                                           |
| Usage Guidelines   | Use the <b>show route loc</b>                    | al command to display information about local routes in the routing table.                                             |
|                    | The topology keyword n or the safi-all keyword i | nust be accompanied by the ipv4 multicast keywords, except when the afi-all keyword s specified.                       |

| Task ID  | Task<br>ID | Operations     |                                                                                                    |
|----------|------------|----------------|----------------------------------------------------------------------------------------------------|
|          | rib        | read           |                                                                                                    |
| Examples | The fol    | lowing is sa   | nple output from the show route local command:                                                                         |
|          | RP/0       | /RP0/CPU0:     | router# show route local                                                                                               |
|          | L<br>L     |                | <pre>1/32 is directly connected, 00:14:36, Loopback0 08/32 is directly connected, 00:14:32, HundredGigE6/0/0/1</pre>   |
|          | L<br>L     | 192.168.2      | 1/32 is directly connected, 00:13:35, HundredGigE3/0/0/1<br>0.2/32 is directly connected, 00:13:27, HundredGigE4/0/0/1 |
|          | L          | 10.254.25      | 1.1/32 is directly connected, 00:13:26, HundredGigE5/0/0/1                                                             |
|          | This tal   | ole describes  | the significant fields shown in the display.                                                                           |
|          | Table 16:  | show route loc | al Field Descriptions                                                                                                  |
|          | Field      | Des            | cription                                                                                                    |
|          | L          | Cod            | e to indicate the route is local.                                                                                      |

Time (in hh:mm:ss) since the route was installed in the RIB.

10.10.1/32 IP address and length of the route.

Outbound interface for the route.

00:14:36

Loopback0

# show route longer-prefixes

To display the current routes in the Routing Information Base (RIB) that share a given number of bits with a given network, use the **show route longer-prefixes** command in XR EXEC mode.

**show route** [**vrf** {*vrf-name* | **all**}] [**ipv4** | **ipv6**] [**unicast** | **multicast** | {**topology** *topo-name*} | **safi-all**] **longer-prefixes** {*ip-address mask ip-address/prefix-length*} [ **standby**]

| Syntax Description | <pre>vrf { vrf-name   all }</pre>          | (Optional) Specifies a particular VPN routing and forwarding (VRF) instance or all VRF instances.                                                                                                    |
|--------------------|--------------------------------------------|----------------------------------------------------------------------------------------------------|
|                    | ipv4                                       | (Optional) Specifies IP Version 4 address prefixes.                                                                                                    |
|                    | ipv6                                       | (Optional) Specifies IP Version 6 address prefixes.                                                                                                    |
|                    | unicast                                    | (Optional) Specifies unicast address prefixes.                                                                                                    |
|                    | multicast                                  | (Optional) Specifies multicast address prefixes.                                                                                                    |
|                    | topology topo-name                         | (Optional) Specifies topology table information and name of the topology table.                                                                                                    |
|                    | safi-all                                   | (Optional) Specifies unicast and multicast address prefixes.                                                                                                    |
|                    | ip-address                                 | Network IP address about which routing information should be displayed.                                                                                                    |
|                    | mask                                       | Network mask specified in either of two ways:                                                                                                    |
|                    |                                            | • Network mask can be a four-part, dotted-decimal address. For example, 255.0.0.0 indicates that each bit equal to 1 means the corresponding address bit is a network address.                                                 |
|                    |                                            | • Network mask can be indicated as a slash (/) and number. For example, /8 indicates that the first 8 bits of the mask are 1s, and the corresponding bits of the address are the network address.                              |
|                    | / prefix-length                            | Length of the IP address prefix. A decimal value that indicates how many of the high-order contiguous bits of the address compose the prefix (the network portion of the address). A slash (/) must precede the decimal value. |
|                    | standby                                    | (Optional) Displays standby information.                                                                                                    |
| Command Default    | If a <b>vrf</b> <i>vrf-name</i> is no      | ot specified, routes are cleared from the default IPv4 unicast VRF.                                                                                                    |
| Command Modes      | XR EXEC mode                               |                                                                                                    |
| Command History    | Release                                    | Modification                                                                                                    |
|                    | Release 7.0.12                             | This command was introduced.                                                                                                    |
| Usage Guidelines   | Use the <b>show route lon</b> long prefix. | ger-prefixes command to troubleshoot forwarding problems whose cause may be a                                                                                                    |

The topology keyword must be accompanied by the ipv4 multicast keywords, except when the afi-all keyword or the safi-all keyword is specified.

| Task ID  | Task<br>ID | Operations             |                                                                                                    |
|----------|------------|------------------------|----------------------------------------------------------------------------------------------------|
|          | rib        | read                   |                                                                                                    |
| Examples | The fol    | lowing is san          | ple output from the show route longer-prefixes command:                                                |
|          | RP/0       | /RP0/CPU0:r            | outer# show route longer-prefixes 172.16.0.0/8                                                         |
|          | Code       |                        | ected, S - static, R - RIP, M - mobile, B - BGP                                                        |
|          |            |                        | , IA - OSPF inter area<br>F NSSA external type 1, N2 - OSPF NSSA external type 2                       |
|          |            |                        | F external type 1, E2 - OSPF external type 2, E - EGP                                                  |
|          |            | i - ISIS               | , L1 - IS-IS level-1, L2 - IS-IS level-2                                                               |
|          |            |                        |                                                                                                    |
|          |            |                        | IS inter area, su - IS-IS summary null, * - candidate default                                          |
|          |            |                        | IS inter area, su - IS-IS summary null, * - candidate default<br>user static route, o - ODR, L - local |
|          | L          | U - per-               |                                                                                                    |
|          | L<br>L     | U - per-<br>172.29.52. | user static route, o - ODR, L - local                                                                  |

This table describes the significant fields shown in the display.

| Table 17: show route | longer-prefixes | Field Descriptions |
|----------------------|-----------------|--------------------|
|----------------------|-----------------|--------------------|

| Field                    | Description                                                             |
|--------------------------|-------------------------------------------------------------------------|
| 172.29.52.70/32          | IP address and length of the route.                                     |
| 4d15h                    | Time (in hh:mm:ss or $ndnh$ ) since the route was installed in the RIB. |
| MgmtEth0/RSP0 RP0/CPU0/0 | Outbound interface for the route.                                       |

# show route next-hop

To filter routes by the next-hop address or interface, use the **show route next-hop** command in mode.

show route [ipv4 | ipv6] [unicast | { topology topo-name } | safi-all ] next-hop [ip-address
][[standby]]

| Syntax Description | ipv4(Optional) Specifies IP Version 4 address prefixes.                                                                                                    |  |  |  |
|--------------------|----------------------------------------------------------------------------------------------------|--|--|--|
|                    | ipv6 (Optional) Specifies IP Version 6 address prefixes.                                                                                                    |  |  |  |
|                    | unicast (Optional) Specifies unicast address prefixes.                                                                                                    |  |  |  |
|                    | safi-all (Optional) Specifies unicast address prefixes.                                                                                                    |  |  |  |
|                    | <i>ip-address</i> (Optional) IP address about which next-hop information is to be displayed.                                                                                                    |  |  |  |
|                    | standby (Optional) Displays standby information.                                                                                                    |  |  |  |
| Command Modes      | -                                                                                                    |  |  |  |
| Usage Guidelines   | Use the <b>show route next-hop</b> command to find all routes going through a next-hop address or interface.                                                                                                    |  |  |  |
| Task ID            | Task Operations<br>ID                                                                                                    |  |  |  |
|                    | rib read                                                                                                    |  |  |  |
| Examples           | The following is sample output from the <b>show route next-hop</b> command filtering routes on the next-hop address:                                                                                                    |  |  |  |
|                    | Router# show route next-hop 1.68.0.1                                                                                                    |  |  |  |
|                    | Codes: C - connected, S - static, R - RIP, M - mobile, B - BGP<br>D - EIGRP, EX - EIGRP external, O - OSPF, IA - OSPF inter area<br>N1 - OSPF NSSA external type 1, N2 - OSPF NSSA external type 2<br>E1 - OSPF external type 1, E2 - OSPF external type 2, E - EGP<br>i - ISIS, L1 - IS-IS level-1, L2 - IS-IS level-2<br>ia - IS-IS inter area, su - IS-IS summary null, * - candidate default<br>U - per-user static route, o - ODR, L - local |  |  |  |
|                    | Gateway of last resort is 1.68.0.1 to network 0.0.0.0                                                                                                    |  |  |  |
|                    | S* 0.0.0.0/0 [1/0] via 1.68.0.1, 15:01:49<br>S 223.255.254.254/32 [1/0] via 1.68.0.1, 15:01:49                                                                                                    |  |  |  |

The following is sample output from the **show route next-hop** command filtering routes on the next-hop interface:

Router# show route next-hop GigabitEthernet 0/1/0/2

```
Codes: C - connected, S - static, R - RIP, M - mobile, B - BGP
D - EIGRP, EX - EIGRP external, O - OSPF, IA - OSPF inter area
N1 - OSPF NSSA external type 1, N2 - OSPF NSSA external type 2
E1 - OSPF external type 1, E2 - OSPF external type 2, E - EGP
i - ISIS, L1 - IS-IS level-1, L2 - IS-IS level-2
ia - IS-IS inter area, su - IS-IS summary null, * - candidate default
U - per-user static route, o - ODR, L - local
Gateway of last resort is 1.68.0.1 to network 0.0.0.0
C 11.1.1.0/24 is directly connected, 15:01:46, GigabitEthernet0/1/0/2
L 11.1.2/32 is directly connected, 15:01:46, GigabitEthernet0/1/0/2
```

This table describes the significant fields shown in the display.

Table 18: show route next-hop Field Descriptions

| Field                  | Description                                                                           |
|------------------------|---------------------------------------------------------------------------------------|
| 11.1.1.0/24            | IP address and length of the route.                                                   |
| 15:01:46               | Time (in hh:mm:ss or <i>n</i> d <i>n</i> h) since the route was installed in the RIB. |
| GigabitEthernet0/1/0/2 | Outbound interface for the route.                                                     |

| Related Commands | Command    | Description                                         |
|------------------|------------|-----------------------------------------------------|
|                  | Show route | Displays the current contents of the routing table. |

# show route quarantined

To display mutually recursive (looping) routes, use the **show route quarantined** command in XR EXEC mode.

**show route** [**vrf** {*vrf-name* | **all**}] [**ipv4** | **ipv6**] [**unicast** | **multicast** | {**topology** *topo-name*} | **safi-all**] **quarantined** [*ip-address/prefix-length*]*ip-address mask*] [**standby**]

| Syntax Description | <pre>vrf { vrf-name   all }</pre>                                                                                                    | (Optional) Specifies a particular VPN routing and forwarding (VRF) instance or all VRF instances.                                                                                                    |  |
|--------------------|----------------------------------------------------------------------------------------------------|----------------------------------------------------------------------------------------------------|--|
|                    | ipv4                                                                                                    | (Optional) Specifies IP Version 4 address prefixes.                                                                                                    |  |
|                    | ipv6                                                                                                    | (Optional) Specifies IP Version 6 address prefixes.                                                                                                    |  |
|                    | unicast                                                                                                    | (Optional) Specifies unicast address prefixes.                                                                                                    |  |
|                    | multicast                                                                                                    | (Optional) Specifies multicast address prefixes.                                                                                                    |  |
|                    | topology topo-name                                                                                                    | (Optional) Specifies topology table information and name of the topology table.                                                                                                    |  |
|                    | safi-all                                                                                                    | (Optional) Specifies unicast and multicast address prefixes.                                                                                                    |  |
|                    | ip-address                                                                                                    | (Optional) IP address about which looping routes information is to be displayed.                                                                                                    |  |
|                    | / prefix-length                                                                                                    | (Optional) Length of the IP address prefix. A decimal value that indicates how many of the high-order contiguous bits of the address compose the prefix (the network portion of the address). A slash (/) must precede the decimal value. |  |
|                    | ip-address mask                                                                                                    | (Optional) Network mask applied to the <i>ip-address</i> argument.                                                                                                    |  |
|                    | standby                                                                                                    | (Optional) Displays standby information.                                                                                                    |  |
| Command Default    | If a <b>vrf</b> <i>vrf-name</i> is no                                                                                                    | ot specified, routes are cleared from the default IPv4 unicast VRF.                                                                                                    |  |
| Command Modes      | XR EXEC mode                                                                                                    |                                                                                                    |  |
| Command History    | Release                                                                                                    | Modification                                                                                                    |  |
|                    | Release 6.0                                                                                                    | This command was introduced.                                                                                                    |  |
| Usage Guidelines   | RIB quarantining detects mutually recursive routes and quarantines the last route that actually completes the mutual recursion. The quarantined route is periodically evaluated to see if the mutual recursion has gone away. If the recursion still exists, the route remains quarantined. If the recursion has gone away, the route is released from quarantine. |                                                                                                    |  |
|                    | Use the show route quarantined command to display mutually recursive (looping) routes.                                                                                                    |                                                                                                    |  |
|                    |                                                                                                    |                                                                                                    |  |

I

| Task ID  | Task Operations<br>ID                                                                                                    |
|----------|----------------------------------------------------------------------------------------------------|
|          | rib read                                                                                                    |
| Examples | The following is sample output from the <b>show route quarantined</b> command:                                            |
|          | RP/0/RP0/CPU0:routerr# show route quarantined                                                                             |
|          | Codes: C - connected, S - static, R - RIP, M - mobile, B - BGP                                                            |
|          | 0 - OSPF, IA - OSPF inter area                                                                                            |
|          | N1 - OSPF NSSA external type 1, N2 - OSPF NSSA external type 2                                                            |
|          | E1 - OSPF external type 1, E2 - OSPF external type 2, E - EGP<br>i - ISIS, L1 - IS-IS level-1, L2 - IS-IS level-2         |
|          | i - ISIS, EI - IS-IS level-1, E2 - IS-IS level-2<br>ia - IS-IS inter area, su - IS-IS summary null, * - candidate default |
|          | U - per-user static route, o - ODR, L - local                                                                             |
|          | S 10.10.109.1/32 [1/0] via 10.10.34.1, 00:00:01 (quarantined)                                                             |
|          | [1/0] via 10.10.37.1, 00:00:01 (quarantined)                                                                              |
|          | [1/0] via 10.10.60.1, 00:00:01 (quarantined)                                                                              |
|          | [1/0] via 10.10.68.1, 00:00:01 (quarantined)                                                                              |
|          | [1/0] via 10.10.91.1, 00:00:01 (quarantined)                                                                              |
|          | [1/0] via 10.10.93.1, 00:00:01 (quarantined)                                                                              |
|          | [1/0] via 10.10.97.1, 00:00:01 (quarantined)                                                                              |
|          | S 10.0.0.0/8 [1/0] via 11.11.11, 00:01:29 (quarantined)                                                                   |
|          | S 10.10.0.0/16 [1/0] via 11.11.11, 00:01:29 (quarantined)                                                                 |
|          | S 10.10.10.0/24 [1/0] via 11.11.11, 00:01:29 (quarantined)                                                                |
|          | S 10.10.10/32 [1/0] via 11.11.11.11, 00:00:09 (quarantined)                                                               |

This table describes the significant fields shown in the display.

| Field          | Description                                                             |
|----------------|-------------------------------------------------------------------------|
| 10.10.109.1/32 | IP address and length of the route.                                     |
| [1/0]          | Distance and metric for the route.                                      |
| via 10.10.34.1 | IP address of next-hop on the route.                                    |
| 00:00:01       | Time (in hh:mm:ss or $ndnh$ ) since the route was installed in the RIB. |
| (quarantined)  | Shows that the route is quarantined.                                    |

### Table 19: show route quarantined Field Descriptions

# show route resolving-next-hop

To display the next-hop gateway or host to a destination address, use the **show route resolving-next-hop** command in XR EXEC mode.

**show route** [**vrf** {*vrf-name* | **all**}] [**ipv4** | **ipv6**] [**unicast** | **multicast** | {**topology** *topo-name*} | **safi-all**] **resolving-next-hop** *ip-address* [ **standby**]

| Syntax Description                  |                                                                                                    |                                                                                                    |
|-------------------------------------|----------------------------------------------------------------------------------------------------|----------------------------------------------------------------------------------------------------|
| ,                                   | <pre>vrf { vrf-name   all }</pre>                                                                                                    | (Optional) Specifies a particular VPN routing and forwarding (VRF) instance or all VRF instances.                                                                                                    |
|                                     | ipv4                                                                                                    | (Optional) Specifies IP Version 4 address prefixes.                                                                                                    |
|                                     | ipv6                                                                                                    | (Optional) Specifies IP Version 6 address prefixes.                                                                                                    |
|                                     | unicast                                                                                                    | (Optional) Specifies unicast address prefixes.                                                                                                    |
|                                     | multicast                                                                                                    | (Optional) Specifies multicast address prefixes.                                                                                                    |
|                                     | topology topo-name                                                                                                    | (Optional) Specifies topology table information and name of the topology table.                                                                                                    |
|                                     | safi-all                                                                                                    | (Optional) Specifies unicast and multicast address prefixes.                                                                                                    |
|                                     | ip-address                                                                                                    | IP address about which resolved next-hop information is to be displayed.                                                                                                    |
|                                     | standby                                                                                                    | (Optional) Displays standby information.                                                                                                    |
| Command Default                     | If a <b>vrf</b> <i>vrf-name</i> is no                                                                                                    | ot specified, routes are cleared from the default IPv4 unicast VRF.                                                                                                    |
|                                     |                                                                                                    |                                                                                                    |
| Command Modes                       | XR EXEC mode                                                                                                    |                                                                                                    |
|                                     | XR EXEC mode Release                                                                                                    | Modification                                                                                                    |
| Command Modes<br>Command History    |                                                                                                    | Modification This command was introduced.                                                                                                    |
| Command History                     | Release<br>Release 7.0.12<br>Use the <b>show route res</b>                                                                                                    |                                                                                                    |
| Command History                     | Release         Release 7.0.12         Use the show route residestination address and                                                                                                    | This command was introduced.<br>solving-next-hop command to perform a recursive route lookup on the supplied<br>return information on the next immediate router (next hop) to the destination.<br>nust be accompanied by the ipv4 multicast keywords, except when the afi-all keyword |
| Command History<br>Usage Guidelines | Release         Release 7.0.12         Use the show route residestination address and The topology keyword not be topology keyword not be t | This command was introduced.<br>solving-next-hop command to perform a recursive route lookup on the supplied<br>return information on the next immediate router (next hop) to the destination.<br>nust be accompanied by the ipv4 multicast keywords, except when the afi-all keyword |
|                                     | Release         Release 7.0.12         Use the show route residestination address and The topology keyword nor the safi-all keyword in the safi-all keyword in the  | This command was introduced.<br>solving-next-hop command to perform a recursive route lookup on the supplied<br>return information on the next immediate router (next hop) to the destination.<br>nust be accompanied by the ipv4 multicast keywords, except when the afi-all keyword |

```
Nexthop matches 10.1.1.1/32
Known via "local", distance 0, metric 0 (connected)
Installed Aug 22 01:57:08.514
Directly connected nexthops
10.1.1.1 directly connected, via Loopback0
Route metric is 0
```

This table describes the significant fields shown in the display.

Table 20: show route resolving-next-hop Field Descriptions

| Field           | Description                                                     |
|-----------------|-----------------------------------------------------------------|
| Known via       | Name of the routing protocol that installed the matching route. |
| Route metric is | Metric of the route.                                            |

## show route static

To display the current static routes of the Routing Information Base (RIB), use the **show route static** command in XR EXEC mode.

show route [vrf {vrf-name | all}] [afi-all | ipv4 | ipv6] [unicast | multicast | {topology topo-name} | safi-all] static [standby]

| Syntax Description | <pre>vrf { vrf-name   all }</pre>                | (Optional) Specifies a particular VPN routing and forwarding (VRF) instance or all VRF instances.    |
|--------------------|--------------------------------------------------|----------------------------------------------------------------------------------------------------|
|                    | afi-all                                          | (Optional) Specifies all address families.                                                           |
|                    | ipv4                                             | (Optional) Specifies IP Version 4 address prefixes.                                                  |
|                    | ipv6                                             | (Optional) Specifies IP Version 6 address prefixes.                                                  |
|                    | unicast                                          | (Optional) Specifies unicast address prefixes.                                                       |
|                    | multicast                                        | (Optional) Specifies multicast address prefixes.                                                     |
|                    | topology topo-name                               | (Optional) Specifies topology table information and name of the topology table.                      |
|                    | safi-all                                         | (Optional) Specifies unicast and multicast address prefixes.                                         |
|                    | standby                                          | (Optional) Displays standby information.                                                             |
| Command Default    | - XR EXEC mode                                   | ot specified, routes are cleared from the default IPv4 unicast VRF.                                  |
| Command History    | Release                                          | Modification                                                                                         |
|                    | Release 7.0.12                                   | This command was introduced.                                                                         |
| Usage Guidelines   | Use the <b>show route sta</b>                    | tic command to display information about static routes in the routing table.                         |
|                    | The topology keyword n or the safi-all keyword i | nust be accompanied by the ipv4 multicast keywords, except when the afi-all keyword<br>is specified. |
| Task ID            | Task Operations<br>ID                            |                                                                                                    |
|                    | rib read                                         |                                                                                                    |
| Examples           | The following is sample                          | e output from the <b>show route static</b> command:                                                  |
|                    | RP/0/RP0/CPU0:rout                               | er# show route static                                                                                |

```
S 10.1.1.0/24 is directly connected, 00:54:05, HundredGigE3/0/0/1
S 192.168.99.99/32 [1/0] via 10.12.12.2, 00:54:04
```

This table describes the significant fields shown in the display.

Table 21: show route static Field Descriptions

| Field              | Description                                                  |  |
|--------------------|--------------------------------------------------------------|--|
| S                  | Code to indicate the route is static.                        |  |
| 10.1.1.0/24        | IP address and distance for the route.                       |  |
| 00:54:05           | Time (in hh:mm:ss) since the route was installed in the RIB. |  |
| HundredGigE3/0/0/1 | Outbound interface for the route.                            |  |
| [1/0]              | Distance and metric for the route.                           |  |

# show route summary

To display the current contents of the Routing Information Base (RIB), use the **show route summary** command in XR EXEC mode mode.

show route [vrf {vrf-name | all}] [afi-all | ipv4 | ipv6] [unicast | multicast | {topology topo-name} | safi-all] summary [detail] [standby]

| Syntax Description | vrf { vrf-name   all }                                                                                                    | (Optional) Specifies a particular VPN routing and forwarding (VRF) instance or all VRF instances.                                             |  |  |  |
|--------------------|----------------------------------------------------------------------------------------------------|----------------------------------------------------------------------------------------------------|--|--|--|
|                    | afi-all                                                                                                    | (Optional) Specifies all address families.                                                                                                    |  |  |  |
|                    | ipv4                                                                                                    | (Optional) Specifies IP Version 4 address prefixes.                                                                                           |  |  |  |
|                    | ipv6                                                                                                    | (Optional) Specifies IP Version 6 address prefixes.                                                                                           |  |  |  |
|                    | unicast                                                                                                    | (Optional) Specifies unicast address prefixes.                                                                                                |  |  |  |
|                    | multicast                                                                                                    | (Optional) Specifies multicast address prefixes.                                                                                              |  |  |  |
|                    | topology topo-name                                                                                                    | (Optional) Specifies topology table information and name of the topology table.                                                               |  |  |  |
|                    | safi-all                                                                                                    | (Optional) Specifies unicast and multicast address prefixes.                                                                                  |  |  |  |
|                    | detail                                                                                                    | (Optional) Displays a detailed summary of the contents of the RIB, including the number of paths and some protocol-specific route attributes. |  |  |  |
|                    | standby                                                                                                    | (Optional) Displays standby information.                                                                                                    |  |  |  |
| Command Default    | - XR EXEC mode                                                                                                    | ot specified, routes are cleared from the default IPv4 unicast VRF.                                                                           |  |  |  |
| Command History    | Release                                                                                                    | Modification                                                                                                    |  |  |  |
|                    | Release 7.0.12                                                                                                    | This command was introduced.                                                                                                    |  |  |  |
| Usage Guidelines   | Use the <b>show route summary</b> command to display information about routes in the routing information base.                                                                                                    |                                                                                                    |  |  |  |
|                    | When a route summary is needed frequently—for instance, in a polling situation—use the <b>show route summary</b> command without the <b>detail</b> keyword. The <b>detail</b> keyword is used less frequently for verification purposes, because it is much more expensive (in bandwidth), requiring a scan of the entire routing database. |                                                                                                    |  |  |  |
|                    | The topology keyword n or the safi-all keyword i                                                                                                    | nust be accompanied by the ipv4 multicast keywords, except when the afi-all keyword s specified.                                              |  |  |  |
| Task ID            | Task Operations<br>ID                                                                                                    |                                                                                                    |  |  |  |
|                    | rib read                                                                                                    |                                                                                                    |  |  |  |
|                    |                                                                                                    |                                                                                                    |  |  |  |

Examples

### This example provides show route summary command output.

### RP/0/RP0/CPU0:router# show route summary

| Route Source | Routes | Backup | Deleted | Memory (bytes) |
|--------------|--------|--------|---------|----------------|
| static       | 1      | 0      | 0       | 136            |
| connected    | 2      | 1      | 0       | 408            |
| local        | 3      | 0      | 0       | 408            |
| ospf         | 1673   | 2      | 0       | 272            |
| isis         | 2      | 0      | 0       | 272            |
| Total        | 10     | 1      | 0       | 1496           |

This table explains fields in the output of the show route summary command.

Table 22: show route summary Field Descriptions

| Field           | Description                                                                                   |
|-----------------|-----------------------------------------------------------------------------------------------|
| Route<br>Source | Routing protocol name.                                                                        |
| Routes          | Number of selected routes that are present in the routing table for each route source.        |
| Backup          | Number of routes that are not selected (are backup to a selected route).                      |
| Deleted         | Number of routes that have been marked for deletion in the RIB, but have not yet been purged. |
| Memory          | Number of bytes allocated to maintain all routes for the particular route source.             |

This example provides the output summary for all VRF instances.

RP/0/RP0/CPU0:DJ-SF-R3#show route vrf all ipv4 summary

```
Wed Jul 17 23:57:29.912 UTC
```

| VRF: apple   |        |        |         |               |
|--------------|--------|--------|---------|---------------|
| Route Source | Routes | Backup | Deleted | Memory(bytes) |
| local        | 2      | 0      | 0       | 384           |
| connected    | 2      | 0      | 0       | 384           |
| dagr         | 0      | 0      | 0       | 0             |
| bgp          | 714    | 50038  | 0       | 9608096       |
| Total        | 50042  | 0      | 0       | 9608864       |
| VRF: apple2  |        |        |         |               |
| Route Source | Routes | Backup | Deleted | Memory(bytes) |
| connected    | 2      | 0      | 0       | 384           |
| local        | 2      | 0      | 0       | 384           |
| dagr         | 0      | 0      | 0       | 0             |
| bgp          | 714    | 36     | 0       | 7712          |
| Total        | 40     | 0      | 0       | 8480          |
| VRF: apple3  |        |        |         |               |
| Route Source | Routes | Backup | Deleted | Memory(bytes) |
| connected    | 2      | 0      | 0       | 384           |
| local        | 2      | 0      | 0       | 384           |
| dagr         | 0      | 0      | 0       | 0             |
| bgp          | 714    | 36     | 0       | 7712          |
| Total        | 40     | 0      | 0       | 8480          |
|              |        |        |         |               |

| VRF: **iid   |        |        |         |               |
|--------------|--------|--------|---------|---------------|
| Route Source | Routes | Backup | Deleted | Memory(bytes) |
| local        | 0      | 0      | 0       | 0             |
| connected    | 0      | 0      | 0       | 0             |
| Total        | 0      | 0      | 0       | 0             |

Here, iid is the internal ID created for VRF in the system. It is required for some routing features.

This example provides the show route summary command output with the detail keyword:

#### RP/0/RP0/CPU0:router# show route summary detail

|             | Active Route | Active Path | Backup Route | Backup Path |
|-------------|--------------|-------------|--------------|-------------|
| static      | 1            | $\perp$     | 0            | 0           |
| connected   | 2            | 2           | 1            | 1           |
| local       | 3            | 3           | 0            | 0           |
| isis        | 1            | 1           | 1            | 1           |
| Level 1:    | 0            | 0           | 1            | 1           |
| Level 2:    | 1            | 1           | 0            | 0           |
| ospf 1673   | 6            | 12          | 0            | 0           |
| Intra-Area: | 3            | 6           | 0            | 0           |
| Inter-Area: | 3            | 6           | 0            | 0           |
| External-1: | 0            | 0           | 0            | 0           |
| External-2: | 0            | 0           | 0            | 0           |
| bgp 100     | 10           | 20          | 4            | 8           |
| External:   | 5            | 10          | 4            | 8           |
| Internal:   | 5            | 10          | 0            | 0           |
| local:      | 0            | 0           | 0            | 0           |
| Total       | 7            | 7           | 2            | 2           |

This table explains fields in the output of the show route summary detail command.

Table 23: show route summary detail Field Descriptions

| Field        | Description                                                                 |
|--------------|-----------------------------------------------------------------------------|
| Route Source | Source of the route. Routing protocol name and type.                        |
| Active Route | Number of active routes present in the routing table for each route source. |
| Active Path  | Number of active paths present in the routing table for each route source.  |
| Backup Route | Number of routes that are backup to a selected route for each route source. |
| Backup Path  | Number of paths that are backup to a selected path for each route source.   |

# table ip-only activate vrf

To install IP-only routes in the new VRF instance, use the **table ip-only activate vrf** command in RIB configuration mode.

table ip-only activate vrf vrf\_name

| Syntax Description          | <b>vrf</b> _ <i>name</i> Specifies an IP-only VPN routing and forwarding (VRF) instance. |                                                              |                                                                                                    |  |  |  |
|-----------------------------|------------------------------------------------------------------------------------------|--------------------------------------------------------------|----------------------------------------------------------------------------------------------------|--|--|--|
| Command Default             | IP-only routes are not enabled.                                                          |                                                              |                                                                                                    |  |  |  |
| Command Modes               | Router                                                                                   | r RIB Configura                                              | ation mode                                                                                                  |  |  |  |
| Command History             | Release                                                                                  |                                                              | Modification                                                                                                |  |  |  |
|                             | Relea                                                                                    | ase 24.2.11                                                  | This command was introduced.                                                                                |  |  |  |
| Usage Guidelines<br>Task ID |                                                                                          | nust create a new<br>nte vrf vrf_name<br>Operations          | w VRF instance to handle IP-only routing tables before executing the <b>table ip-only</b> <i>e</i> command. |  |  |  |
|                             | rib                                                                                      | read,<br>write                                               |                                                                                                    |  |  |  |
| Examples                    | The fo                                                                                   | ollowing examp                                               | le shows how to enable IS-IS to install IP-only routes in the new VRF:                                      |  |  |  |
|                             | Route                                                                                    | r# <b>configure</b><br>r(config)# <b>ro</b><br>r(config-rib) | puter rib<br># table ip-only activate vrf ip_only                                                           |  |  |  |

## tag-map tag

To assign or map specific tags to routes in the Routing Information Base (RIB) for both IPv4 and IPv6 unicast routes in the VRF instance, use the **tag-map tag** *<value>map* **forwarding-hierarchy level-2-used-as-nexthop** command in the router configuration mode.

|                    | tag-map tag value map forwarding-hierarchy level-2-used-as-nexthop                                             |
|--------------------|----------------------------------------------------------------------------------------------------|
| Syntax Description | <value>Specify the required tag value to the routes you want to map. The range is 1 to<br/>4294967295.</value> |
|                    | mapSet the flag value of the route you want to map.forwarding-hierarchy                                        |
|                    | <b>level-2-used-as-nexthop</b> Set the routes with matching tag to the flag value.                             |
| Command Default    | By default, tag-map is not used.                                                                               |
| Command Modes      | Router Configuration mode.                                                                                     |
| Command History    | Release Modification                                                                                           |
|                    | ReleaseThis command was introduced.24.4.1                                                                      |
| Usage Guidelines   | None.                                                                                                    |
| Task ID            | Task Operations<br>ID                                                                                          |
|                    | rib read,<br>write                                                                                             |
|                    |                                                                                                    |

### Example

The following example shows how to assign or map specific tags to routes in the RIB for IPv4 and IPv6 unicast routes in the VRF instance. The RIB maps all the IPv4 and IPv6 routes tagged with the value 100, which indicates that these routes resolve as nexthop for Layer 3 prefixes.

```
Router#config
Router(config)#router rib
Router(config-rib)#tag-map tag 100 map forwarding-hierarchy level-2-used-as-nexthop
Router(config-rib)#commit
```